## Universidade Estadual de Campinas INSTITUTO DE FÍSICA Gleb Wataghin F 896 MONOGRAFIA

# Parametrização da resposta fotoelétrica do Módulo de Superfície do Observatório Pierre Auger

Aluno: Jo˜ao Pinheiro Neto E-mail: joaopn@ifi.unicamp.br

Orientador: Prof. Dr. José Augusto Chinellato E-mail: chinella@ifi.unicamp.br Departamento de Raios Cósmicos e Cronologia Instituto de Física Gleb Wataghin Universidade Estadual de Campinas

> Campinas-SP Dezembro 2011

> > i

### Resumo

Neste trabalho criamos uma parametrização do sinal fotoelétrico de um módulo de superfície do Observatório Pierre Auger. Consideramos aqui um novo setup do módulo de superfície, que introduz uma camada de solo ao redor do m´odulo. Utilizando um software ("tank0Mod") baseado no toolkit Geant4, simulamos a resposta do módulo para chegada de partículas individuais. Analisamos os dados resultantes utilizando uma série de scripts, obtendo curvas de resposta do módulo. Implementamos essas curvas na forma de uma "função resposta", escrita em C. Esta é capaz de simular a resposta do módulo à passagem de partículas em qualquer energia e ângulo zenital dentro dos limites simulados com o tank0Mod. A função resposta permite que dados sejam adicionados e removidos do seu banco sem necessidade de mudança no código. Isso torna mais simples melhorias futuras na parametrização do sinal. Com dados de simulação suficientes em seu banco de dados, mostramos que ela é capaz de reproduzir a resposta da simulação completa com o tank $0$ Mod. Em testes realizados ela se mostrou até  $10^8$ vezes mais rápida que essa simulação completa. Com isso, a função resposta pode ser utilizada no futuro para acelerar a simulação do depósito de energia de um chuveiro atmosférico extenso no Detector de Superfície do Observatório Pierre Auger.

### Abstract

In this work we create a parametrization of the photoelectric signal of the Pierre Auger Observatory's surface module. We consider here a new setup of the surface module, introducing a layer of soil under the module. Utilizing a software ("tank0Mod") based on the Geant4 toolkit, we simulate the detector's response to the arrival of individual particles. We analyse the resulting data with a series of scripts, obtaining response courves of the detector. We implement these courves in the form of a "response function", written in C. It is capable of simulating the module's response to the passage of individual particles within any energy and zenital angle within the limits simulated with tank0Mod. The response function allows data to be added and remove from its data banks without change in its code. This makes future augments in the parametrization easier to perform. With sufficient simulation data in the data banks, we show it is capable of reproducing the response from the full simulation with  $tank0$ Mod. In our tests it was up to  $10<sup>8</sup>$  times faster than the complete simulation. Thus, the response function may be used in the future to accelerate the energy deposition at the Pierre Auger Observatory's Surface Detector of an extensive air shower.

### Biografia do Autor

João Pinheiro Neto nasceu em Curitiba, Paraná, em 1989. Filho de Rui Sérgio Pinheiro e Vera Myamoto de Lima, sempre gostou de ciências, em especial Astronomia. Quando terminou o Ensino Médio escolheu seguir a carreira de cientista. Iniciou o Bacharelado em Física no Instituto de Física Gleb Wataghin em 2008. Durante a graduação fez Iniciação Científica no Grupo de Campinas do Observatório Pierre Auger, trabalhando com simulações computacionais. Participou de eventos acadêmicos em Campinas, São Carlos e Rio de Janeiro. Além de Astrofísica e Cosmologia, encontrou afinidade com o microscópico, na forma de Física Estatística e Mecânica Quântica. Gosta de trabalhar com computadores.

"It is important to do everything with enthusiasm, it embellishes life enormously." Lev Landau

### Agradecimentos

Ao Prof. Dr. José Augusto Chinellato, por ter me orientado e confiado no meu trabalho.

Ao Márcio Muller, por ter me co-orientado e ter sido fundamental na parte técnica.

Aos amigos e colegas, Heitor, Teodoro, e toda a turma do Curso 04: foi longo, mas a gente chegou lá.

Aos professores, em especial Carola, Brum, Sandro e Mosna.

Aquelas pessoas que foram importantes para o meu crescimento, acadêmico e pessoal, e que n˜ao foram citadas anteriormente.

Aos meus pais, por mais do que eu posso descrever.

## Sumário

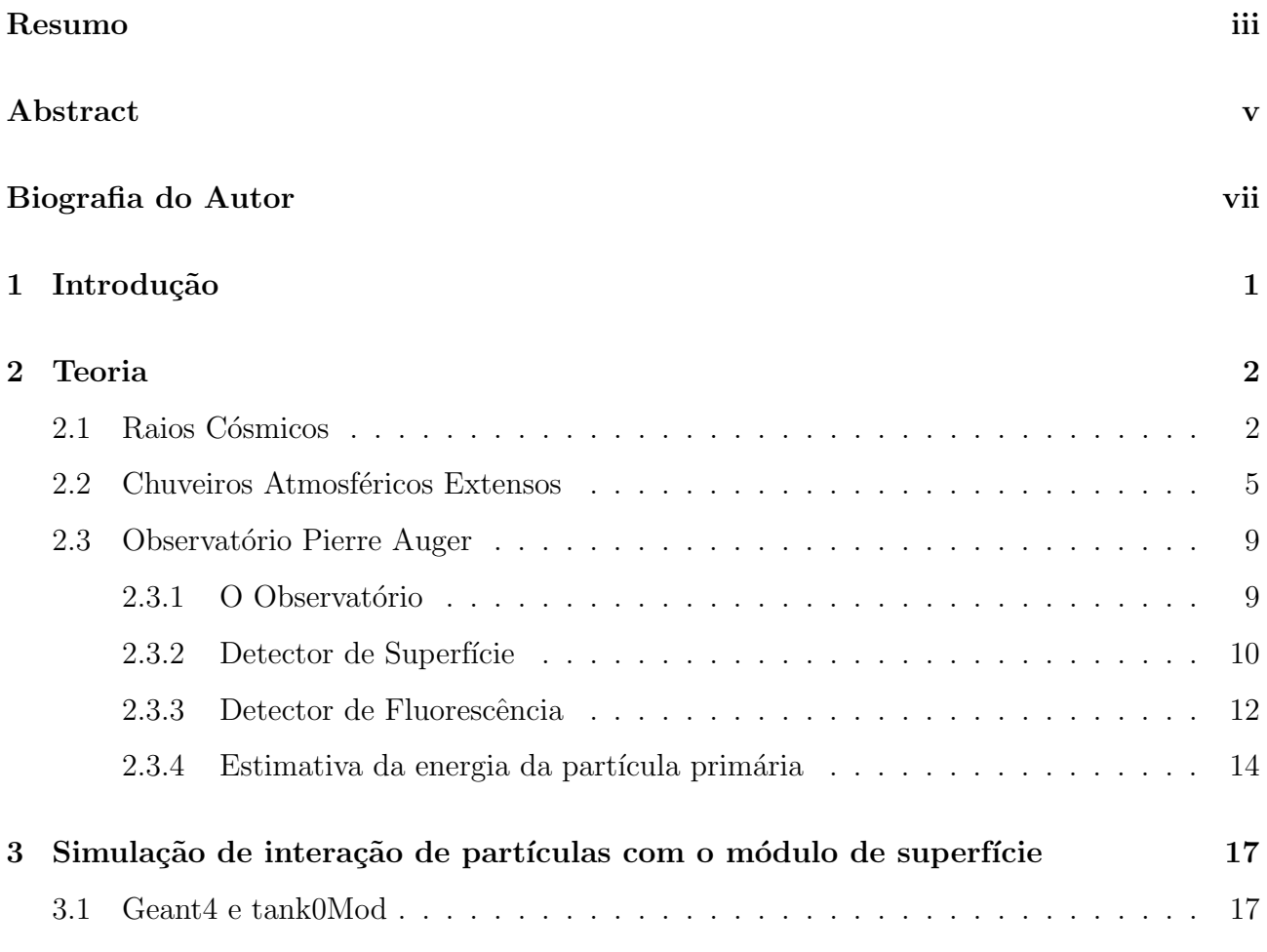

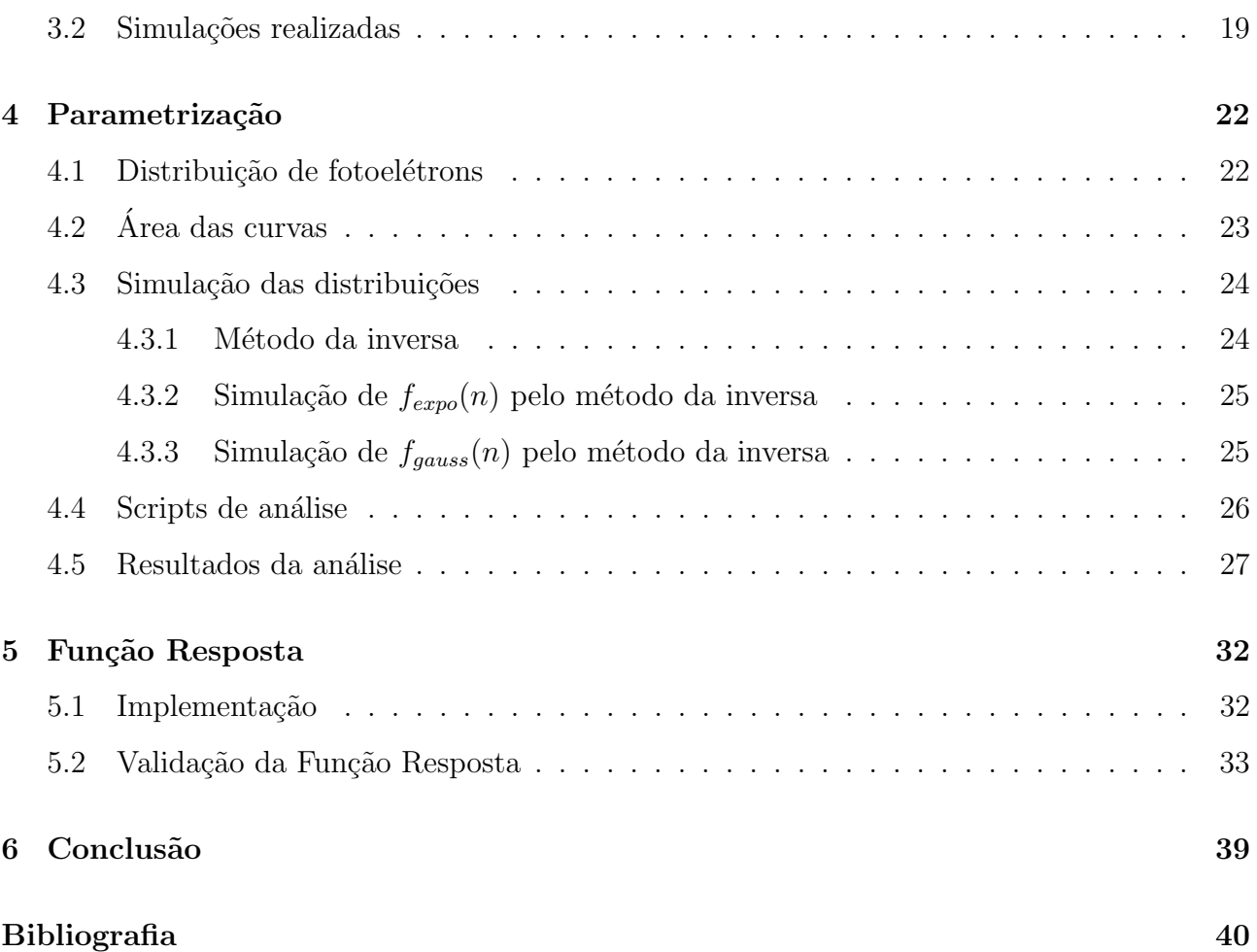

### Introdução

A Terra é constantemente atingida por partículas subatômicas de origem cósmica, os chamados raios cósmicos. Tais partículas possuem composição variada, sendo em torno de 79% prótons livres, e 15% de núcleos de hélio.[14]Os raios cósmicos possuem frequência e origem variadas, dependendo da sua energia. Partículas de baixa energia são comuns, e podem ser aceleradas por vários tipos de objetos cósmicos. Já partículas de alta energia são raras de serem detectadas, e podem apenas ser emitidas por certos objetos e eventos, como AGNs<sup>1</sup> e explosões de Supernova.

Raios cosmicos podem ter energia de até  $10^{20}$ eV, sendo as partículas de maior energia do universo conhecido. Um próton de  $10^{20}$  eV possui a energia cinética de uma bola de basebal a 55 Km/h, em uma particula subatômica. Para comparação o Large Hadron Collider no CERN, experimento terrestre de mais alta energia já feito, é capaz de colisionar prótons com energia de centro de massa de  $1.4 \times 10^{13}$ eV, ou sete ordens de grandeza menor.

 $14\text{GN}$ , ou Núcleo de Galáxia Ativo, é a região no centro de uma galáxia com luminosidade muito maior que o normal. Ocorre quando o buraco negro central da galáxia acreciona massa, aquecendo-a.

### **Teoria**

Neste capítulo faremos uma revisão sobre a teoria básica acerca de raios cósmicos e chuveiros atmosféricos extensos. Veremos também, em mais detalhes, o que é e que técnicas o Observatório Pierre Auger emprega para estudar estes fenômenos.

#### 2.1 Raios Cósmicos

Desde a sua descoberta em 1912 por Victor Hess, muitos experimentos foram feitos para caracterizar as propriedades dos raios c´osmicos. Ao longo dos anos, percebeu-se que o fluxo de radiação cósmica tem a forma de uma lei de potência:

$$
\frac{\mathrm{d}N}{\mathrm{d}E} \propto E^{-\gamma} \tag{2.1}
$$

onde d $N$  é o n<sup>o</sup> de raios cósmicos detectados numa faixa de energia d $E$ . Também percebeu-se que essa relação possui pontos de inflexão, mudanças de inclinação. Essas inflexoes posteriormente levariam o nome de "joelho" e "tornozelo". A seguir temos dados experimentais de fluxo de raios cosmicos por energia, obtidos após décadas de experimentos:

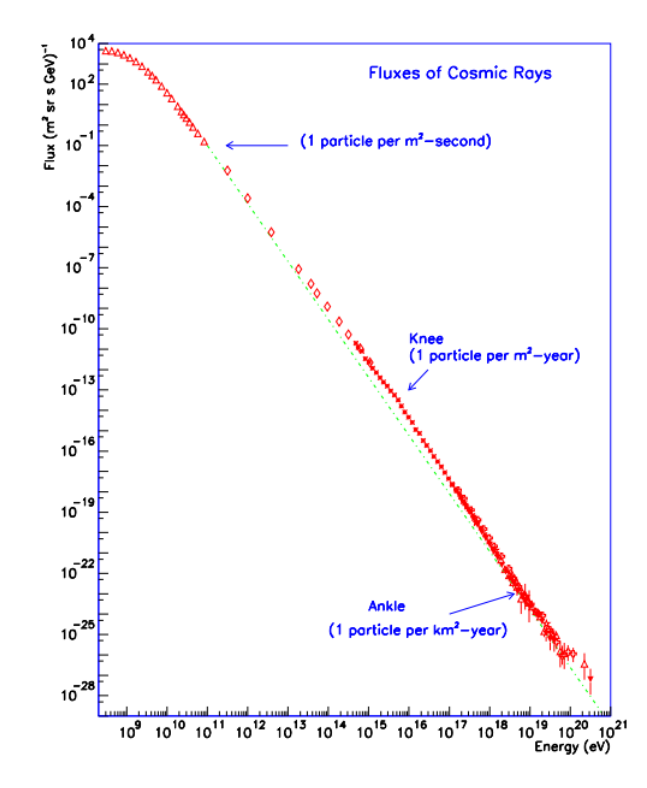

Figura 2.1: Fluxo de radiação cósmica em função da energia. Créditos: Pierre Auger Collaboration Design Report.

Como podemos ver para altas energias a frequência de raios cósmicos é extremamente baixa, chegando a 1 particula/km<sup>2</sup>.ano a partir de  $10^{18}$ eV. Um modelo capaz de explicar essa lei de potência foi proposto por Fermi em 1939[12], baseado em campos magnéticos turbulentos. Utilizando fontes galáticas conhecidas, como buracos negros, estrela de nêutrons e supernovas, ele é capaz de explicar a detecção de raios cósmicos de até  $10^{15}$ eV. Para energias superiores, o modelo de Fermi mostra que as fontes de radiação cósmica devem ser extragaláticas.

Para partículas de energia superior a  $10^{20}$ eV, um novo processo se torna importante: a interação com a Radiação Cosmica de Fundo (CMBR, do inglês *cosmic microwave backgroud* radiation). A CMBR é uma radiação térmica de 2.7K, formada de fótons e que permeia todo o Universo observável<sup>1</sup>. Considerando a partícula como sendo um próton, a partir de  $5 \times 10^{19}$ eVas

<sup>&</sup>lt;sup>1</sup>Dentro do modelo do Big Bang, são fótons emitidos no início do período da Recombinação, quando o Universo se tornou transparente á radiação.

seguintes interações tornam-se viáveis:

$$
p + \gamma \to \Delta^+ \to p + \pi^0 \tag{2.2}
$$

$$
p + \gamma \to \Delta^+ \to p + \pi^+ \tag{2.3}
$$

Assim, o próton a cada interação perde energia, gasta na criação de píons. Para esse tipo de interação, o próton de 10<sup>20</sup>eV tem livre caminho médio de 10Mpc, ou  $3 \times 10^{10}$ anos-luz<sup>2</sup>. Partículas com energia ou carga maiores possuem livre caminho médio ainda menor. A seguir temos curvas da distância de propagação de um próton em função da sua energia:

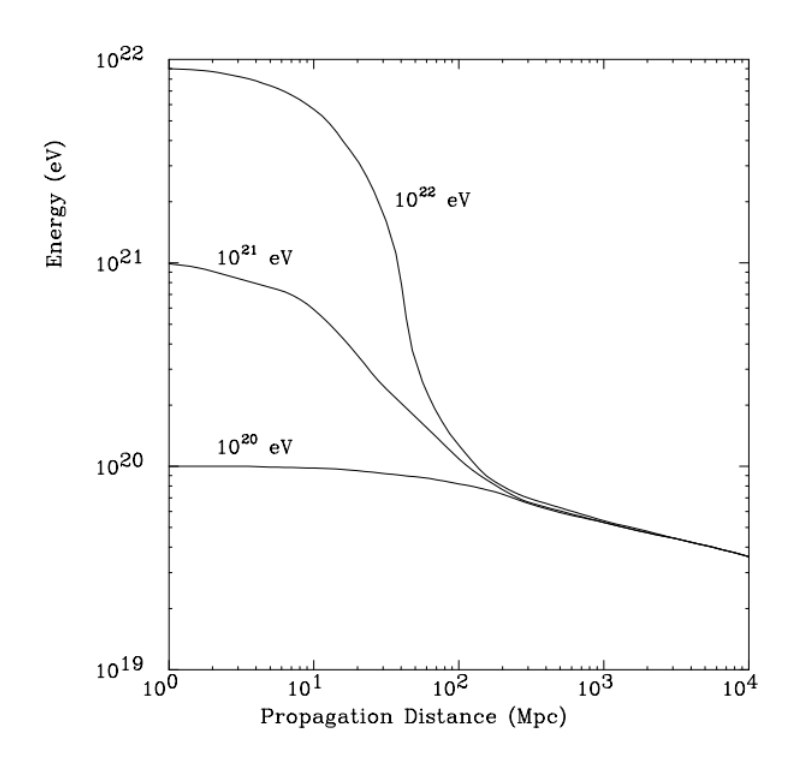

Figura 2.2: Energia de um próton em função da distância de propagação, devido a interações com a radiação cósmica de fundo. Créditos: Pierre Auger Collaboration Design Report.

<sup>&</sup>lt;sup>2</sup>Como noção de escala, a nossa galáxia tem diâmetro de ∼ 30kpc, e a distância média entre galáxias é na ordem de 1Mpc.

Portanto vemos que, independente da energia inicial, após uma distância de cerca de 100Mpc o próton terá energia abaixo de  $10^{20}$ eV. Esse é o chamado *corte GZK*, em homenagem a Greisen, Zatsepin e Kuzmin, que o proporam. O corte GKZ é definido como  $5 \times 10^{19}$ eV, e é o limite superior teórico de raios cósmicos de fontes distantes. Em suma, raios cósmicos de energia superior a  $10^{20}$ eV deveriam ser emitidos por fontes dentro de uma esfera de raio de 100Mpc.

#### 2.2 Chuveiros Atmosféricos Extensos

Ao alcançar a atmosfera, o raio cósmico interage com moléculas da atmosfera. Essa interação inicia uma cascata de partículas e radiação, chamada de Chuveiro Atmosférico Extenso  $(CAE)$ . Chamamos o raio cósmico incidente de *primário*, e as partículas resultantes da interação de *secundários*. A cascata dissipa a energia do primário conforme ela penetra na atmosfera, de forma que as partículas no nível do solo possuem energia muito inferior. O chuveiro pode ter na ordem de  $10^{10}$  partículas em seu máximo[3]. A seguir temos um exemplo de simulação de chuveiro atmosférico, utilizando o software CORSIKA:

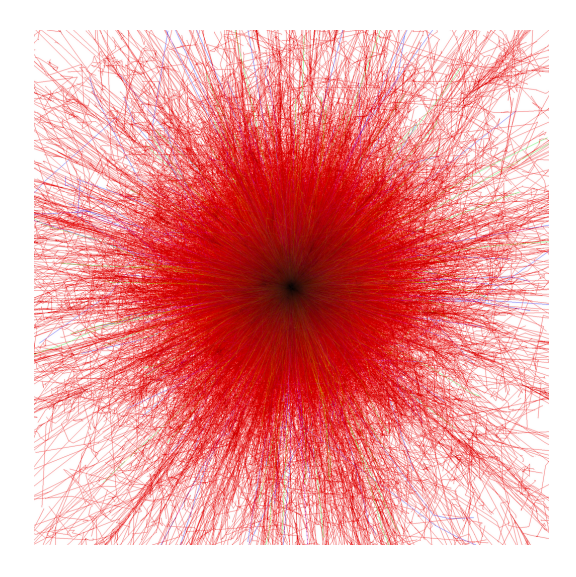

Figura 2.3: Simulação de chuveiro iniciado por um núcleo de Fe de  $10^{13}$ eV, visto de baixo. Créditos: F. Schmidt, "CORSIKA Shower Images"

Conforme o número de partículas do chuveiro cresce, diminui a energia por partícula. O processo de interação dominante depende da energia das partículas envolvidas. Assim, certos processos de interação irão dominar em cada profundidade do chuveiro, considerada a partir do solo. Quando a energia das partículas secundárias diminui para cerca de 80 MeV, a probabilidade de interação com as moléculas do ar se iguala à probabilidade de absorção por estas. Com isso, o chuveiro começa a morrer. A seguir temos uma simulação da distribuição de partículas para um chuveiro de  $10^{18}$  eV iniciado por um próton, de incidência vertical, a cerca de 1400 m de altura:

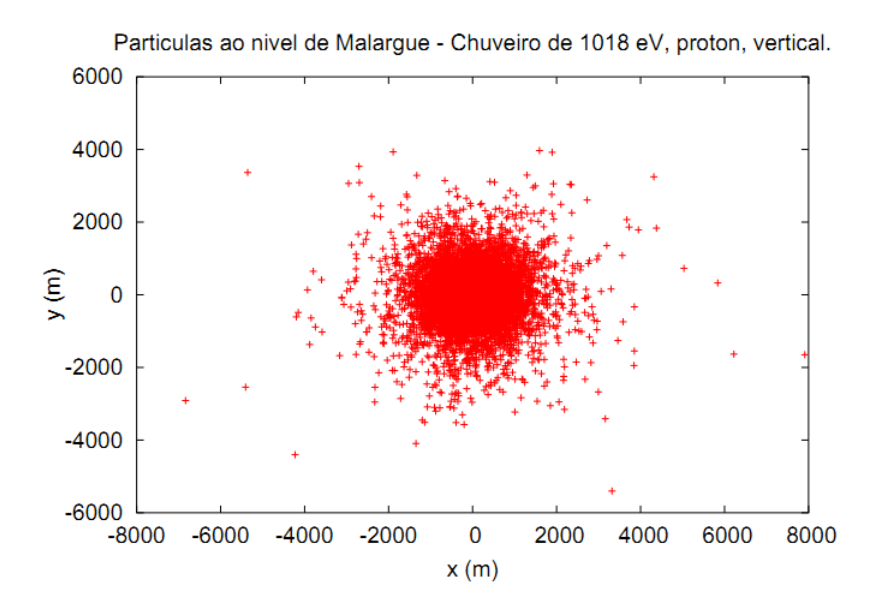

Figura 2.4: Distribuição de partículas de um CAE iniciado poro um próton de  $10^{18}$ eV, na altura de 1400 m. Retirado da ref. [1].

Enquanto todo tipo de partícula pode ser criado conforme o chuveiro se desenvolve, temos três componentes principais: eletromagnético, muônico e hadrônico. O CAE em geral possui de um núcleo de hádrons energéticos, que descem em ângulo zenital proximo ao do primário. Estes continuamente alimentam a componente eletromagnética do CAE com fótons de alta energia. Estes fótons são principalmente gerados do decaimento de píons e partículas eta

neutros ( $\pi^0 \to \gamma \gamma$  e  $\eta^0 \to \gamma \gamma$ ). Estas partículas tem meias vidas tão curtas (> 10<sup>-17</sup>s) que abaixo de certa energia decaem antes de interagir. Os fótons do decaimento, tendo energia acima de 1 MeV, geram subchuveiros eletromagnéticos através de produção de pares  $(\gamma \to e^- + e^+)$ , com as partículas resultantes gerando outros fótons energéticos por Bremsstrahlung.

A componente muônica é alimentada por píons e káons carregados de baixa energia decaindo  $(\pi^+ \to \mu^+ + \nu_\mu, K^+ \to \mu^+ + \nu_\mu)$ . Acima de uma certa energia, estas partículas tem o seu decaimento suprimido devido a efeitos relativísticos (dilatação temporal): se  $t_{int}$  é o tempo médio entre interações, e  $t_{1/2}$  é a vida média de uma partícula, para que esta decaia antes de interagir é necessário que

$$
t_{int} > \frac{mc^2}{K + mc^2} t_{1/2}
$$
\n(2.4)

onde K é a energia cinética da partícula, m sua massa e c a velocidade da luz. Para os píons carregados, isso ocorre para aproximadamente  $K_{\pi} \leq 20$  GeV. Nesse ponto a energia dos píons ´e jogada em m´uons. Sabe-se que m´uons interagem muito pouco, perdendo energia apenas por ionização do meio. Assim, a maioria dos múons chega ao solo. Com isso, vemos que estudandose os múons é possivel tirar muitas informações sobre o chuveiro, e várias técnicas foram criadas em função disso, como os *muon maps.* A seguir temos um esquema do desenvolvimento de um CAE iniciado por um próton:

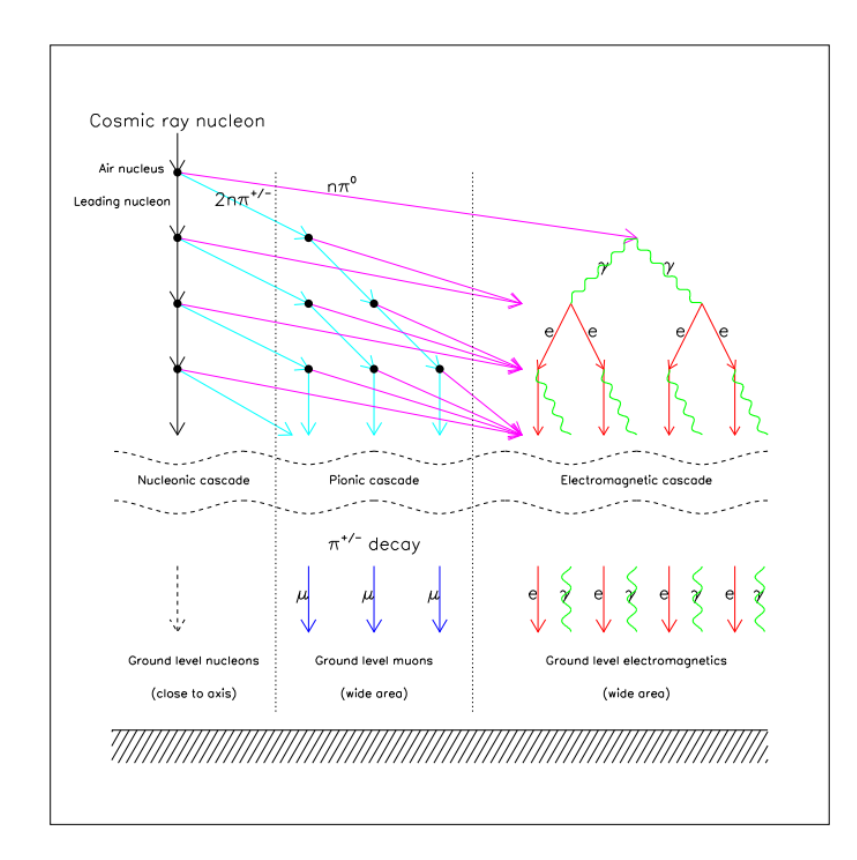

Figura 2.5: Esquema do desenvolvimento de um chuveiro atmosférico extenso iniciado por um próton. Créditos: Pierre Auger Collaboration Design Report.

Levando em conta o corte GZK, não deveriam ser observadass partículas de energia  $E >$  $5 \times 10^{19}$  eVde fontes mais distantes que 100 MeV. No entanto, ao longo dos anos uma série de raios cósmicos com energia estimada acima desse limite foram observados, destacando:

- $3.2 \times 10^{20}$  eV, experimento Fly's Eve, Utah, EUA (1991)
- $2 \times 10^{20}$  eV, experimento AGASA, Akeno, Japão (1993)
- $1.2 \times 10^{20}$  eV, experimento Haverah Park, Haverah Park, Reino Unido (1980)
- $1.2 \times 10^{20}$  eV, experimento Yakutsk, Yakutsk, União Soviética (1989)

Ao todo, n˜ao mais que 20 eventos acima do corte GZK haviam sido detectados. Com isso não se tinham dados suficientes para responder questões acerca dos raios cosmicos de altíssima energia, como sua origem, composição, direção de chegada e se havia realmente a supressão esperada pelo corte GZK.

#### 2.3 Observatório Pierre Auger

#### 2.3.1 O Observatório

O Observatório Pierre Auger (OPA) tem como objetivo estudar os raios cósmicos com energia acima de  $10^{18}$  eV. Ele busca responder as questões em aberto citadas na última seção: origem, composição e direção de chegada desses raios cosmicos, além da existência ou não do corte GZK. Proposto em 1992, o sítio Sul do OPA foi completado em 2008, estando localizado em Malargue, Argentina. Ao todo são mais de 500 cientistas de 55 instituições envolvidos no projeto. O custo de construção, estimado em US\$15 milhões foi dividido entre os 15 países participantes. A construção de um sitio no hemisfério norte está em planejamento, de forma a cobrir todo o céu. O OPA tem seu nome em homenagem ao físico francês Pierre Victor Auger, que realizou extensa pesquisa em raios cósmicos<sup>3</sup>. O Observatório Pierre Auger é o maior observatório em área de raios cósmicos do mundo. Dada sua escala, desde que entrou em funcionamento o OPA já acumulou uma exposição total superior a todos os outros experimentos de raios cósmicos juntos [6].

Como já foi discutido, raios cósmicos de altíssima energia são extremamente raros, tendo fluxo de chegada abaixo de 1 evento por  $\mathrm{Km}^2$  por século. Assim, a única forma de se obter dados suficientes para estudá-los é cobrindo uma área muito grande. Para isso, o observatório utiliza uma técnica híbrida de detecção: o Detector de Superfície (SD, do inglês *surface detector*) e o Detector de Fluorescência (FD, do inglês *fluorescence detector*). Ambas as técnicas empregadas no OPA foram extensivamente testadas em experimentos anteriores - o SD no experimento de Haverah Park, e o FD no experimento Fly's Eye. A filosofia por trás dessa técnica híbrida é a de controle de erros: realizando medidas independentes, os detectores SD e FD fornecem juntos

 $3A$ uger também trabalhou com física atômica e nuclear. Uma técnica de estudo de superfícies, a espectroscopia Auger, tem o nome em sua homenagem.

resultados muito mais confiáveis. A seguir temos um esquema de ambos detectores trabalhando juntos para detectar um CAE:

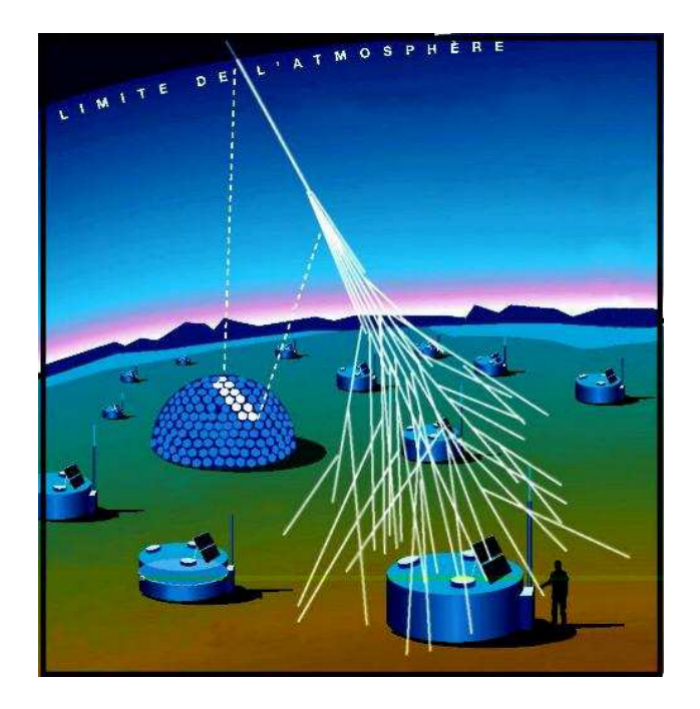

Figura 2.6: Esquema do funcionamento complementar das duas técnicas de detecção do OPA. Créditos: Pierre Auger Collaboration - http://www.auger.org/

#### 2.3.2 Detector de Superfície

O Detector de Superfície do OPA é formado por cerca de 1600 módulos de superfície espalhados em uma área de 3000  $\mathrm{Km}^2$ . Todo o monitoramento e coleta de dados é feito remotamente, utilizando um sistema de comunicação via rádio. Os módulos de superfície são alimentados por baterias recarregáveis, ligadas a células solares. Assim, cada módulo é autônomo. O grupo brasileiro do OPA teve papel fundamental no design e construção dos módulos de superfície, sendo boa parte deles construídos por empresas brasileiras. A seguir temos um esquema de funcionamento de um módulo de superfície:

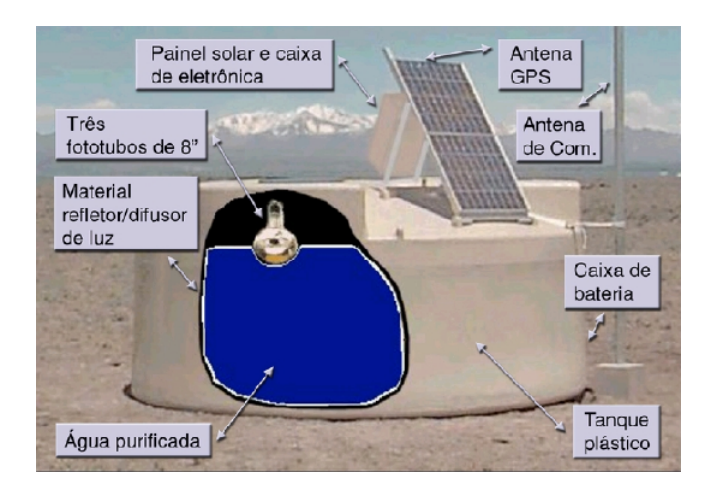

Figura 2.7: Módulo de superfície do OPA. Retirado da ref. [1]

Cada módulo tem como base um tanque cilíndrico de polietileno, com 1.6 mde altura, 1.7 m de raio e espessura da parede de cerca de 13 mm. Dentro do tanque há um saco plástico, chamado liner, preto por fora mas com material que reflete a luz difusamente por dentro. O liner é preenchido com água deionizada a 1.2 m de altura. A água ser deionizada é importante para evitar a proliferação de bactérias, que ao longo do tempo comprometeriam o funcionamento do módulo.

O funcionamento do módulo se baseia no efeito Cherenkov, no qual uma partícula carregada atravessando um meio a uma velocidade maior que a da luz naquele meio emite uma luz azul, chamada radiação Cherenkov. A energia  $dE$  emitida como radiação Cherenkov por frequência  $d\omega$ e distância percorrida dx é dada pela formula de Frank–Tamm[13]:

$$
dE = \frac{\mu\omega Q^2}{4\pi} \left(1 - \frac{c^2}{v^2 n^2}\right) d\omega dx
$$
\n(2.5)

onde  $\mu$  é a permeabilidade do meio, n seu índice de refração,  $Q$  a carga da partícula incidente e v sua velocidade. Considerando que  $\omega$  e n variam pouco com  $\omega$ , dE é proporcional a  $\omega$ . Como o espectro da radiação Cherenkov é contínuo, isso significa que maiores frequências são mais intensas. Isso explica o fato dessa radiação, no espectro visível, ser azul<sup>4</sup>.

<sup>&</sup>lt;sup>4</sup>A radiação Cherenkov pode ser observada em reatores nucleares que possuem o núcleo envolto em água, na qual elétrons de alta energia emitidos pelo reator são freiados.

Quando partículas secundárias carregadas do chuveiro encontram a água do liner, elas emitem luz Cherenkov. Essa luz é coletada por 3 fotomultiplicadoras de 8" apontadas para o liner. Estas transformam a luz coletada em sinal eletrônico, nos chamados fotoelétrons. Eletrônica ligada aos fototubos grava a distribuição temporal da detecção de fotoelétrons. Esta determina se a luz detectada constitui um evento de *trigger*, isto é, a detecção de radiação cosmica. Caso sim, os dados são enviados para a estação central de controle. A seguir temos um esquema mostrando o arranjo dos módulos de superfície do OPA pela área do Observatório:

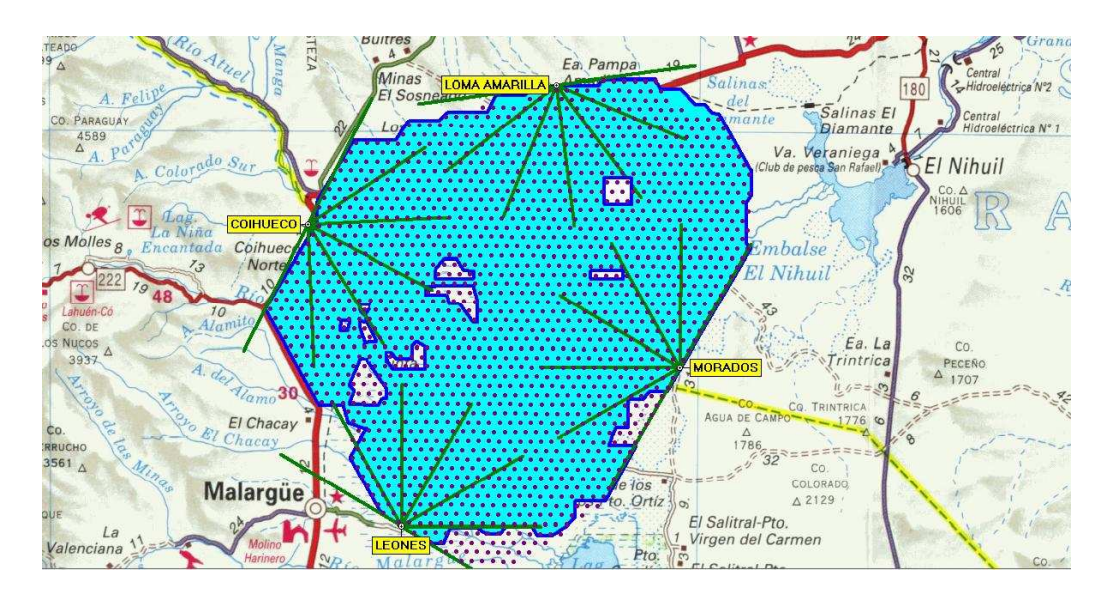

Figura 2.8: Arranjo dos módulos de superfície que compõe o detector SD. Créditos: Pierre Auger Collaboration - http://www.auger.org/

#### 2.3.3 Detector de Fluorescência

O Detector de Fluorescência é formado de 4 módulos<sup>5</sup>, cada um com 6 telescópios de fluorescência. Os módulos foram nomeados Los Leones, Los Morados, Loma Amarilla e Coihueco e estão localizados nos limites da área do detector SD e apontando "para dentro" da área. Na Fig. 2.8 podemos ver a sua distribuição. Cada telescópio cobre uma região de  $30^{\circ} \times 30^{\circ}$ , com

<sup>&</sup>lt;sup>5</sup>Posteriormente um quinto módulo foi adicionado, o HEAT (High Elevation Auger Telescopes). Ele, no entanto, possui características diferentes dos outros 4.

ângulo de visão entre 2<sup>o</sup> e 32<sup>o</sup> em relação ao solo. Assim, cada módulo tem um campo visual de 180°. A seguir temos a foto de um dos módulos de fluorescência:

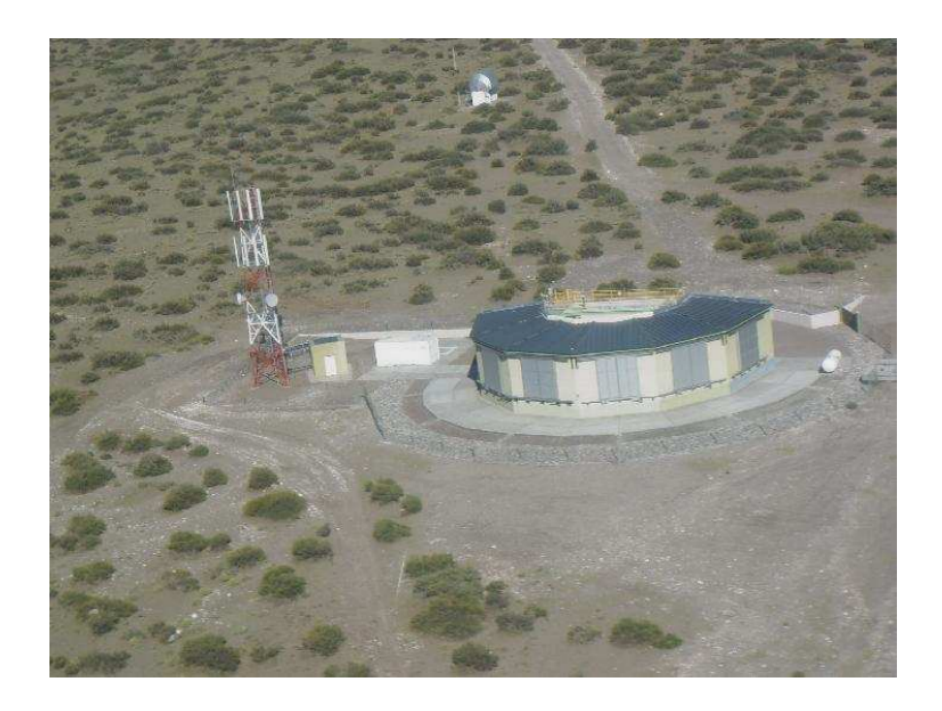

Figura 2.9: Módulo do Detector de Fluorescência. Créditos: Pierre Auger Collaboration http://www.auger.org/

Cada telescópio é formado por uma câmara de fotomultiplicadoras ( $20 \times 22$  fototubos), um espelho esférico de 3.4 m de distância focal, lente corretora e filtro ótico.

Ao atravessar a atmosfera, as partículas secundárias do CAE excitam as moléculas de nitrogênio do ar. Ao voltarem para o estado não-excitado, essas moléculas emitem radiação em uma faixa bem-definida, entre 300 e 400 nm. Essa é a luz detectada pelos telescópios de fluorescência, sendo refletida pelo espelho e capturada na câmara de fotomultiplicadoras. O filtro ótico barra luz fora dessa faixa de forma a diminuir o ruído. Como a câmara monta uma distribuição temporal do sinal recebido é possivel acompanhar continuamente o desenvolvimento do chuveiro, desde que se tenha uma calibração da relação sinal-n<sup>o</sup> de partículas. A seguir temos a foto de um telescópio de fluorescência:

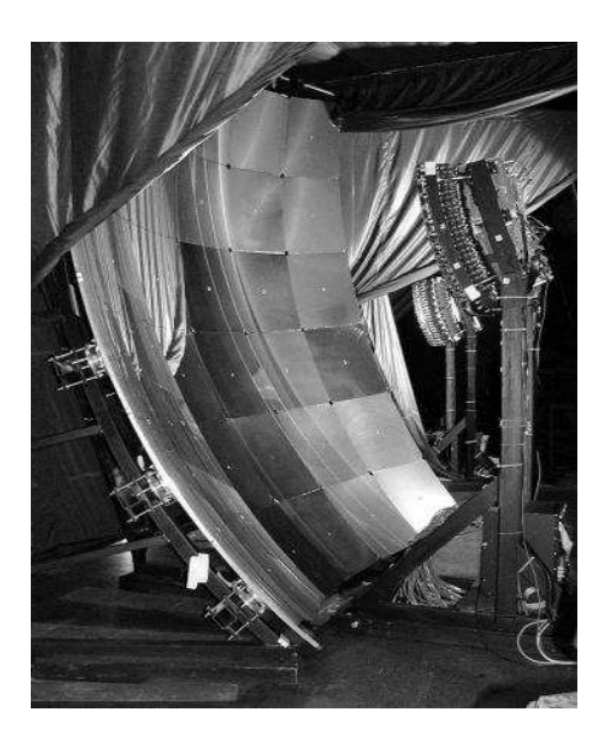

Figura 2.10: Telescópio do Detector de Fluorescência. Créditos: Pierre Auger Collaboration - http://www.auger.org/

#### 2.3.4 Estimativa da energia da partícula primária

A relação entre a energia  $E$  do raio cósmico primário e a energia depositada nos módulos do detector SD é não-linear, e depende das características do chuveiro (energia e partícula primária). No entanto, utilizando um modelo simplificado é possivel estimar a energia do primário. Uma equação utilizada pela Colaboração para estimar a energia do raio cosmico primário é dada por

$$
E_{SD} \text{ [eV]} = \frac{1}{7.8} \left( \rho (1000) \sqrt{1 + 11.8 \cdot (\sec(\theta) - 1)^2} \right)^{1/0.95} \tag{2.6}
$$

onde  $\rho(1000)$  é a energia (em eV) depositada nos tanques a 1000 m do centro do chuveiro, e  $\theta$ o ângulo zenital do centro.

A partir de simulações realizadas por Gaisser e Hillas<sup>[4]</sup>, obteve-se a seguinte equação para o nº de partículas N no chuveiro em função da profundidade x:

$$
N(x) = N_{max} \left(\frac{x - x_0}{x_{max} - x_0}\right)^{(x_{max} - x_0)/70} \exp\left(\frac{x_{max} - x_0}{70}\right)
$$
 (2.7)

Nela,  $x_{max}$  é a profundidade com o n<sup>o</sup> máximo de partículas,  $N_{max}$  é esse número, e  $x_0$  é um parâmetro livre. Ajustando a Eq. 2.7 a dados experimentais ( $N e x$ ) medidos com o detector FD, encontramos  $N_{max}$ ,  $x_{max}$  e  $x_0$  para o chuveiro observado. Isso por vez nos dá o perfil longitudinal completo do CAE. A seguir temos o perfil longitudinal do evento  $E=3.2\times 10^{20}$  eV detectado em 1991 pelo experimento Fly's Eye, e ajustado pela eq. 2.7:

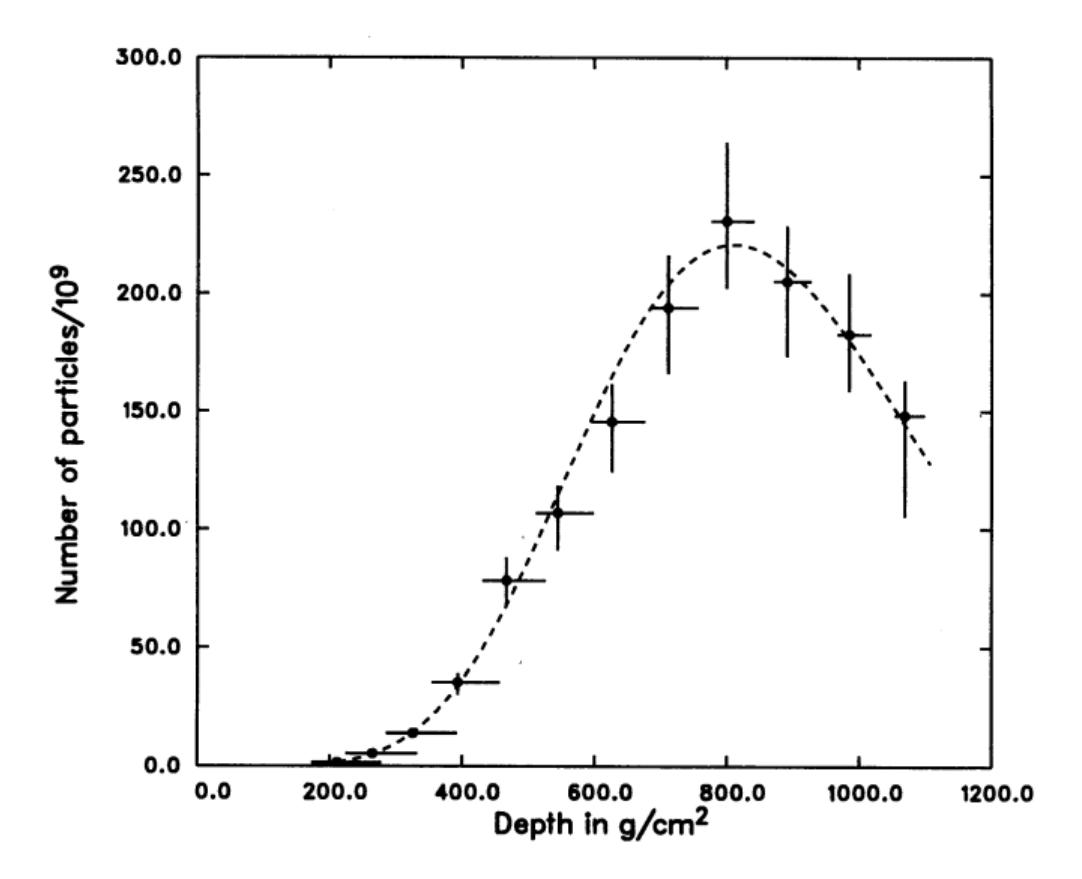

Figura 2.11: Perfil longitudinal do evento de  $E = 3.2 \times 10^{20}$  eV visto pelo Fly's Eye em 1991. Retirado da ref. [5].

Tendo obtido  $N(x)$ , podemos utilizá-lo para estimar a energia da partícula primária. É dado experimental que a energia perdida por um elétron ao atravessar um materia é aproximadamente  $2.2\;\rm{MeV}\, \rm{por}\, \rm{g/cm}^2$  de material. Com isso, é possivel calcular a energia perdida pela componente eletrônica do CAE:

$$
\frac{\mathrm{d}E_{electron}}{\mathrm{d}x} \left[ \text{MeV.cm}^2/\text{g} \right] = 2.2N(x) \tag{2.8}
$$

$$
E_{electron} \left[ \text{MeV.cm}^3/\text{g} \right] = 2.2 \int N(x) dx \tag{2.9}
$$

Sabemos que a componente eletrônica corresponde a aproximadamente 90% da energia do chuveiro, de forma que a eq. 2.9 fornece uma estimativa da energia da partícula primária. Este método tem uma precisão maior que o utilizando a eq. 2.6 com dados do detector SD, pois utiliza dados de todo o desenvolvimento do chuveiro ao invés de uma única amostra temporal. Por outro lado, a medida da direção de chegada do chuveiro é imprecisa com o detector de fluorescência, enquanto ela é bastante precisa utilizando o detector de superfície. Com isso, vemos o caráter complementar das duas técnicas do OPA, que utiliza ambas para ter grande precis˜ao tanto na estimativa da energia quando da origem do raio c´osmico.

# 3<br>2 Simulação de interação de partículas com o módulo de superfície

O objetivo deste trabalho é contribuir para uma parametrização da resposta do detector de superfície a partículas individuais. Para isso, utilizamos simulações numéricas por Monte Carlo da interação de tais partículas com um módulo de superfície. Este procedimento foi iniciado por M. A. Muller<sup>[1]</sup>, atualmente pós-doutorando do IFGW. A motivação é redução do tempo computacional da simulação do sinal de um EAS, que pode levar meses em função da sua grande cadeia de interações.

#### 3.1 Geant4 e tank0Mod

Foi utilizado o software Geant4[17], em cima do qual foi desenvolvida por M.A. Muller a simulação tank0Mod[1], que simula um módulo de superfície incluindo uma camada de solo ao seu redor.

O Geant4 (de "Geometry and Tracking") é um toolkit de simulação da passagem de partículas com a matéria. Ele inclui interações dos tipos eletromagnética, hadrônica e ótica para uma vasta gama de partículas, em energias de eV até TeV. Escrito em  $C++$  utilizando técnicas modernas de programação, ele é a última versão de uma família de programas ("Geant") iniciada na década de 1970[16]. O Geant4 representa o "estado da arte" de simulação de interação com a materia, sendo utilizado em muitas áreas, em especial física médica e nuclear. As interações nele podem ser feitas utilizando vários modelos de partículas elementares diferentes, como QGSJET-II e FRITIOF[15]. O Geant4 é capaz de tratar geometrias complexas, de forma a simular um experimento em detalhes. A seguir temos uma simulação do Geant4 de uma espaçonave da missão LISA, como exemplo de geometria complexa tratada pelo Geant4:

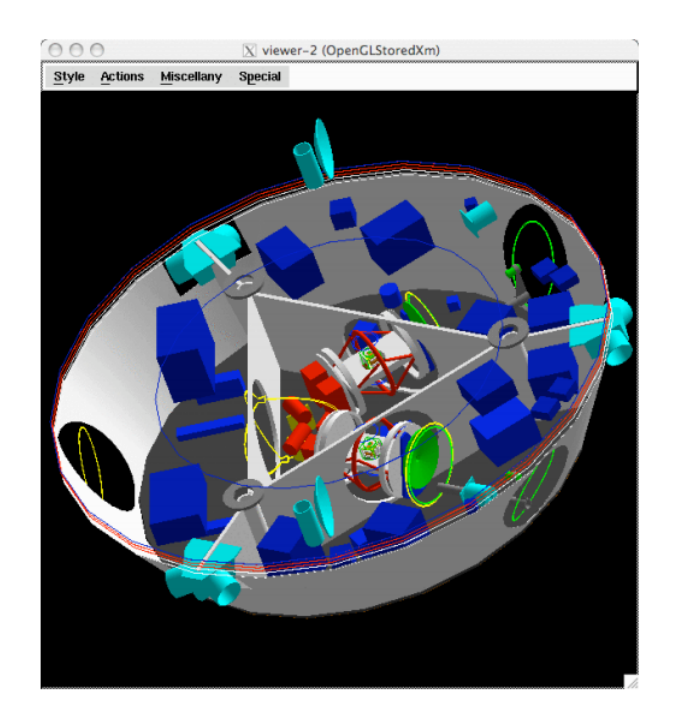

Figura 3.1: Simulação do Geant4 de uma espaçonave do projeto LISA. Retirado da ref. [16].

O tank0Mod injeta partículas aleatoriamente em uma área de 36 m<sup>2</sup> centrada no detector, e na altura do topo deste. A simulação utiliza 3 variáveis de entrada: tipo de partícula, ângulo zenital de entrada e energia da partícula. Para cada partícula/energia simulamos em média 3000 vezes, de forma a obter uma boa estatística. Abaixo temos um esquema do módulo utilizado:

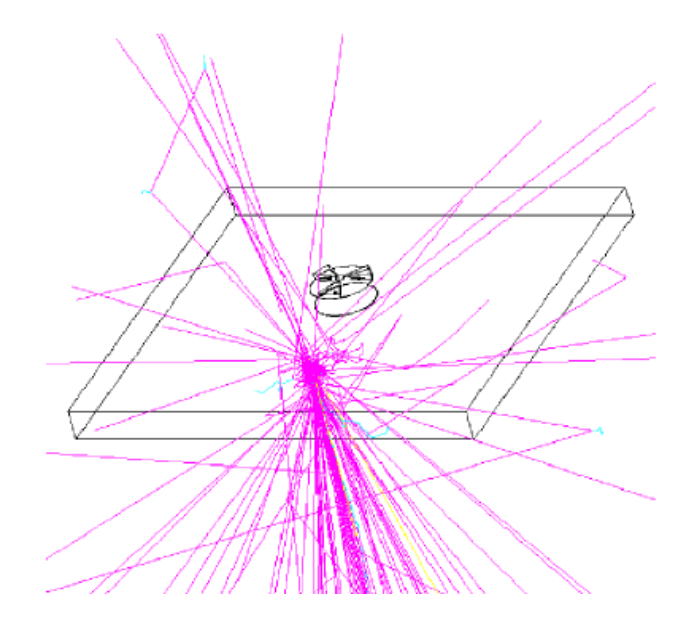

Figura 3.2: Simulação do módulo de superfície, com o módulo no centro.

O tank0Mod simula todas as etapas de interação: a da partícula incidente com o solo ou material do detector, geração de luz Cherenkov, detecção desta luz pelas fotomultiplicadoras e transformação do sinal resultante em fotoelétrons. Enquanto outros outputs são possíveis, nos interessamos apenas pelo nº total de fotoelétrons detectados.

#### 3.2 Simulações realizadas

Foram feitas simulações a valores discretos de energia para os tipos de partículas mais relevantes de um EAS para obtermos uma parametrização geral do sinal que permita fazer interpolações para qualquer valor de energia. Estamos cobrindo ângulos zenitais na faixa  $\theta \in$ [0,90°], para 10 tipos de partículas  $(p, \gamma, n, \bar{n}, e^-, e^+, \pi^-, \pi^+, \mu^-, \mu^+ )$ . O intervalo original das energias simuladas foi na faixa  $eV$  até 10  $TeV$ .

Logo ficou claro que o tempo computacional de cada simulação depende fortemente da energia da partícula incidente. Devido à longa cadeia de interações, a simulação de uma partícula de alguns TeV pode levar até 20 000 vezes mais tempo que a simulação da mesma partícula com energia da ordem de MeV. Sendo assim, com o objetivo de preencher ao máximo o espaço de parâmetros (energia, ângulo de entrada e tipo de partícula), resolvemos priorizar a simulação de partículas de baixa energia, que são as mais comuns ao nível do solo. Para a simulação,

utilizamos o cluster SGI Altix 1350/450, administrado pelo Cenapad-SP[19]. Além das simulações recentes, temos dados obtidos anteriormente por M.A. Muller<sup>[1]</sup>. Temos a seguir mapas do conjunto de dados simulados até o momento, para cada partícula:

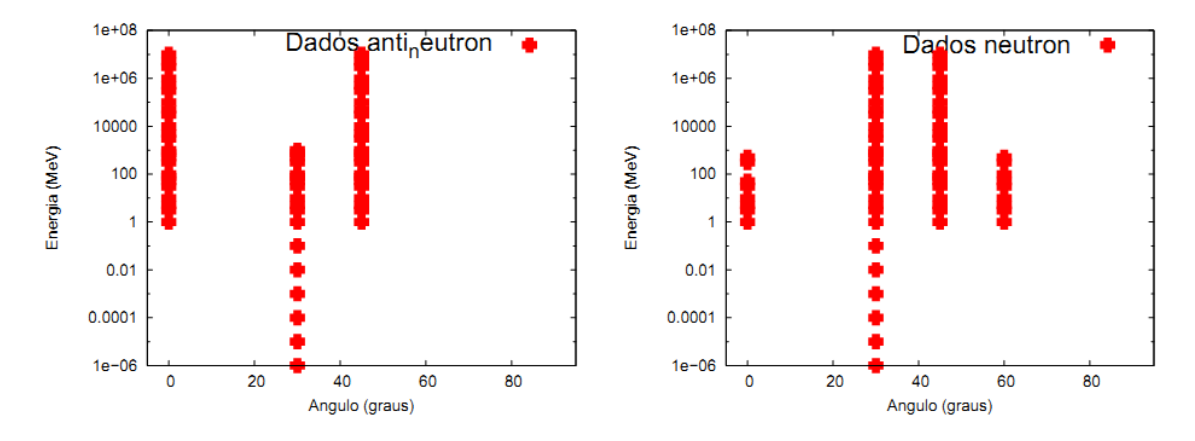

Figuras 3.3 e 3.4: Mapas de dados simulados das partículas  $\bar{n}$  e n, respectivamente.

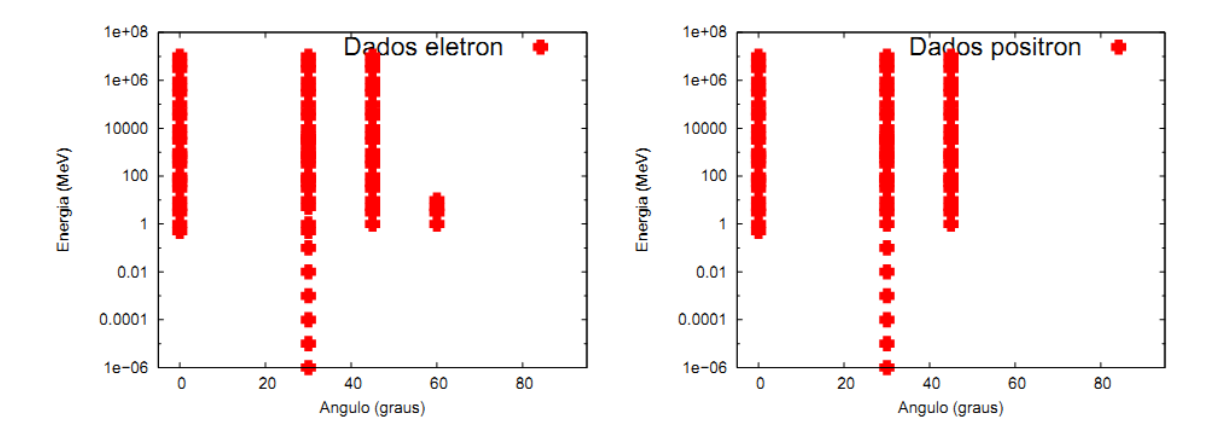

Figuras 3.5 e 3.6: Mapas de dados simulados das partículas  $e^-$  e  $e^+$ , respectivamente.

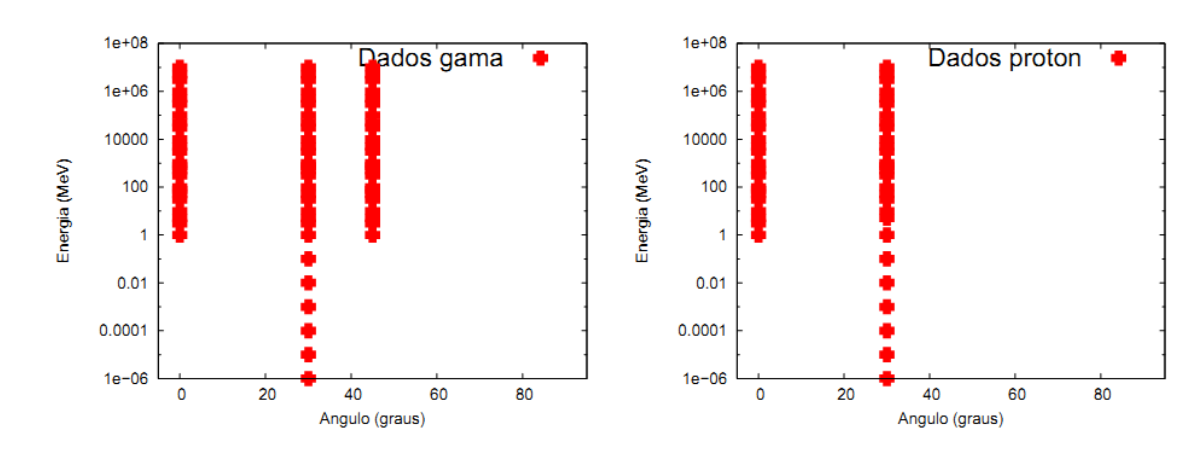

Figuras 3.7 e 3.8: Mapas de dados simulados de raios  $\gamma$  e prótons, respectivamente.

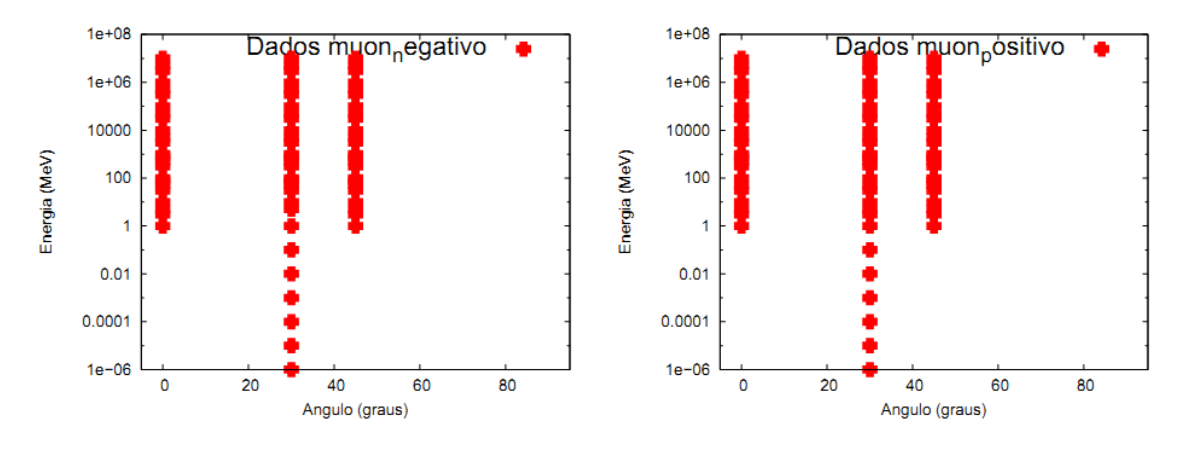

Figuras 3.9 e 3.10: Mapas de dados simulados das partículas  $\mu^-$  e  $\mu^+$ , respectivamente.

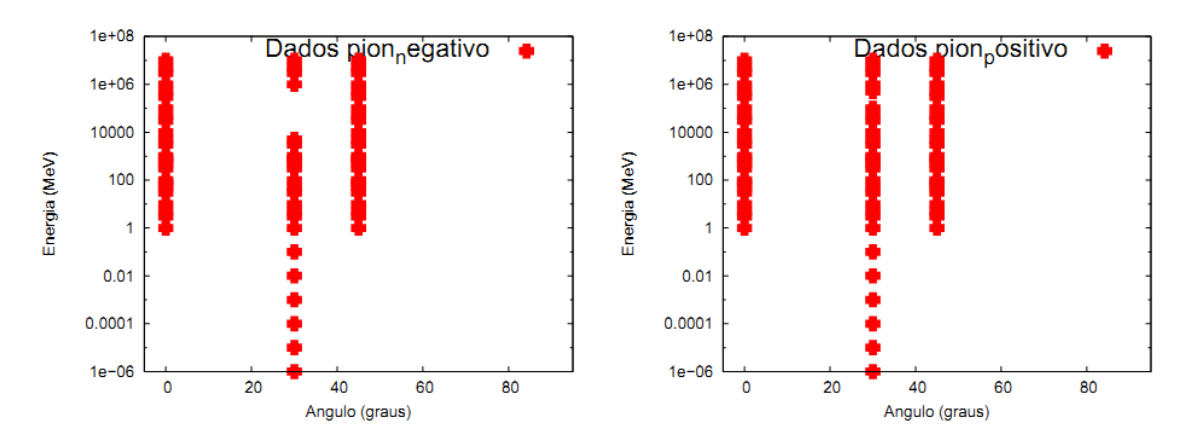

Figuras 3.11 e 3.12: Mapas de dados simulados das partículas  $\pi^-$  e  $\pi^+$ , respectivamente.

Foram escritos scripts para gerar automaticamente os mapas, bem como para facilitar o processo de submeter simulações ao cluster.

### Parametrização

#### 4.1 Distribuição de fotoelétrons

Do resultado da simulação, estamos interessados no n<sup>o</sup> de fotoelétrons detectados pela eletrônica do módulo. Ao injetarmos a partícula no tanque, temos os seguintes casos para considerar:

- 1. Ela não gera fotoelétrons na eletrônica. Isso pode ser em função de não ter interagido com o setup<sup>1</sup>, ou não ter gerado fotoelétrons detectáveis pela eletrônica.
- 2. Ela gera n fotoelétrons detectados na eletrônica. Sendo o processo estocástico, o n<sup>o</sup> segue uma certa distribuição de probabilidade.

O primeiro passo é realizar algum tipo de ajuste da distribuição de fotoelétrons detectados. Escolhemos para isso uma soma de uma curva exponencial  $f_{expo}(n)$  e outra gaussiana  $f_{gauss}(n)$ ,  $f(n) = f_{expo}(n) + f_{gauss}(n)$ . Elas foram definidas da seguinte forma:

$$
f_{expo}(n) = \exp(\alpha + \beta n) \tag{4.1}
$$

$$
f_{gauss}(n) = \gamma \exp\left(-\frac{(n-\mu)^2}{2\sigma^2}\right)
$$
\n(4.2)

 $1$ Comum principalmente em partículas de baixa energia.

Temos, portanto, um conjunto de 2 parâmetros da exponencial  $(\alpha, \beta)$  e 3 da gaussiana  $(\gamma, \beta)$  $\mu$ ,  $\sigma$ ), além dos limites das curvas, que caracterizam a distribuição de fotoelétrons da partícula de tipo, energia e ângulo definidos. Assim, obtendo esses 5 parâmetros para uma partícula de determinada energia e ângulo de entrada, podemos montar sua distribuição de fotoelétrons e utilizar isso para simular a resposta do tanque várias vezes mais rápido que se utilizarmos o tank0Mod.

Utilizamos para isso uma interpolação linear dos parâmetros em função da energia e ângulo da partícula, para cada parâmetro. A interpolação é feita entre os valores superior e inferior mais próximos do parâmetro requerido. Por exemplo, para obter o valor interpolado de  $\beta$ (50 MeV,60<sup>o</sup>) (parâmetro  $\beta$  para uma partícula de 50 MeVcom ângulo zenital de 60<sup>o</sup>), fazemos

$$
\beta_{interp}(50 \text{ MeV}, 60^{\circ}) = (\beta_{sim}(60 \text{ MeV}, 60^{\circ}) - \beta_{sim}(40 \text{ MeV}, 60^{\circ})) \frac{50 \text{ MeV} - 40 \text{ MeV}}{60 \text{ MeV} - 40 \text{ MeV}} + \beta_{sim}(40 \text{ MeV}, 60^{\circ}) \tag{4.3}
$$

onde  $\beta_{sim}$  são valores simulados com o tank0Mod. No exemplo acima, temos simulados  $\beta$  da partícula para 60 MeVe 40 MeV, para o ângulo de 60<sup>o</sup>.

Para simular a resposta parametrizada, levamos em conta a probabilidade da partícula interagir, tomando essa como o n<sup>o</sup> de simulações com detecção de fotoelétrons dividido pelo n<sup>o</sup> de simulações realizadas. Essa probabilidade então é interpolada entre as energias e ângulos da mesma forma que os parâmetros  $(\alpha, \beta, \gamma, \mu, \sigma)$ .

#### 4.2 Area das curvas ´

Sendo a e b respectivamente os limites superior e inferior de  $f_{gauss}(n)$  e de  $f_{expo}(n)$ , temos

$$
A_{expo} = \int_{a}^{b} e^{\alpha} e^{\beta n} dn
$$
\n(4.4)

$$
A_{expo} = \frac{e^{\alpha}}{\beta} \left( e^{\beta b} - e^{\beta a} \right) \tag{4.5}
$$

A área da curva gaussianaa  $A_{gauss}$  envolve o cálculo de de uma integral do tipo  $\int e^{-x^2} dx$ , que é imprópria. Felizmente, a biblioteca math.h possui a função erf, definida como

$$
\text{erf}(x) = \frac{2}{\sqrt{\pi}} \int_0^x e^{-t^2} dt \tag{4.6}
$$

Assim, é interessante escrever  $A_{gauss}$  em função de erf. Temos então

$$
A_{gauss} = \int_{a}^{b} \gamma \exp\left(-\left(\frac{n-\mu}{\sqrt{2}\sigma}\right)^{2} dn\right) \tag{4.7}
$$

realizando a troca de variáveis  $\frac{n-\mu}{\sqrt{2}\sigma} \to t$ , temos

$$
A_{gauss} = \gamma \sigma \sqrt{2} \int_{a'}^{b'} e^{-t^2} dt
$$
\n(4.8)

onde  $b' = \frac{b-\mu}{\sqrt{2}\sigma}$  e  $a' = \frac{a-\mu}{\sqrt{2}\sigma}$ . Em termos de erf, temos por fim

$$
A_{gauss} = \sqrt{\frac{\pi}{2}} \gamma \sigma \left[ \text{erf}\left(\frac{b-\mu}{\sqrt{2}\sigma}\right) - \text{erf}\left(\frac{a-\mu}{\sqrt{2}\sigma}\right) \right]
$$
(4.9)

#### 4.3 Simulação das distribuições

#### 4.3.1 Método da inversa

O método da inversa, também chamado de transformada de Smirnov, é utilizado para gerar números aleatorios seguindo uma distribuição de probabilidade qualquer. Ele utiliza o fato que, dada uma distribuição  $f(x)$ , a sua função de distribuição acumulada  $F(x)$  tem distribuição uniforme U[0,1][10]. O algoritmo pode ser descrito da seguinte forma:

- 1. Obtenha  $F(x) = u$  e a inverta para obter  $x = F^{-1}(u)$ .
- 2. Gere u da distribuição U[0,1].
- 3. Calcule  $x = F^{-1}(u)$ .

Como se pode ver, o método da inversa é bastante simples, e sempre pode ser aplicado para distribuições contínuas. Ele é especialmente útil quando possuímos uma forma explícita para  $F^{-1}(u)$ , sendo caso contrário computacionalmente custoso.

#### 4.3.2 Simulação de  $f_{expo}(n)$  pelo método da inversa

Da forma como definimos  $f_{expo}(n)$ , temos a sua função acumulada  $F_{expo}$ :

$$
F_{expo}(n) = \frac{1}{A_{expo}} \int_{a}^{n} e^{\alpha} e^{\beta n'} dn'
$$
\n(4.10)

$$
F_{expo}(n) = \frac{e^{\alpha}}{\beta A_{expo}} \left( e^{\beta n} - e^{\beta a} \right) = u \tag{4.11}
$$

onde a é o limite inferior de  $f_{expo}(n)$ , e  $A_{expo}$  garante a normalização. Invertendo a última equação, temos

$$
n = \frac{1}{\beta} \ln \left( e^{\beta a} + \frac{u\beta A_{expo}}{e^{\alpha}} \right)
$$
 (4.12)

que é a nossa variável simulada.

#### 4.3.3 Simulação de  $f_{gauss}(n)$  pelo método da inversa

Da definição de  $f_{gauss}(n)$ , a sua função acumulada  $F_{gauss}(n)$  é dada por:

$$
F_{gauss}(n) = \frac{1}{A_{gauss}} \int_{a}^{n} \gamma \exp\left(-\left(\frac{n'-\mu}{\sqrt{2}\sigma}\right)^2 dn'\right) \tag{4.13}
$$

Utilizando procedimento similar ao cálculo de  $A_{gauss}$ , temos

$$
F_{gauss}(n) = \sqrt{\frac{\pi}{2}} \frac{\gamma \sigma}{A_{gauss}} \left[ \text{erf}\left(\frac{n-\mu}{\sqrt{2}\sigma}\right) - \text{erf}\left(\frac{a-\mu}{\sqrt{2}\sigma}\right) \right] = u \tag{4.14}
$$

Ao contrário de erf(x), a função erf<sup>-1</sup>(x) não possui implementação pronta na linguagem C. Assim, utilizaremos sua expansão de Maclaurin, truncada no termo de 11<sup>a</sup> potência:

$$
\text{erf}^{-1}(x) = \frac{\sqrt{\pi}}{2} \left( x + \frac{\pi}{12} x^3 + \frac{7\pi^2}{480} x^5 + \frac{127\pi^3}{40320} x^7 + \frac{4369\pi^4}{5806080} x^9 + \frac{34807\pi^5}{182476800} x^{11} \right) \tag{4.15}
$$

Invertendo  $F_{gauss}(n)$ , temos então

$$
n = \mu + \sqrt{2}\sigma \text{erf}^{-1}\left(\sqrt{\frac{2}{\pi}} \frac{u A_{gauss}}{\gamma \sigma} + \text{erf}\left(\frac{a - \mu}{\sqrt{2}\sigma}\right)\right) \tag{4.16}
$$

#### 4.4 Scripts de análise

Em função da quantidade enorme de dados a serem analisados, escolhemos escrever um conjunto de scripts capaz de automatizar a an´alise de dados. A linguagem escolhida foi Shell Script (mais especificamente, com o interpretador bash), em função da sua facilidade de manipulação de arquivos de texto. Por exemplo, a substituição de uma string de texto em um arquivo pode ser feita com a linha "sed s/texto\_antigo/texto\_novo arquivo". Tal manipulação seria consideravelmente mais complexa se feita na linguagem C++, por exemplo.

Os scrips pegam os dados de contagem de fotoelétrons do detector<sup>2</sup> e encontram a função de probabilidade de interação (muitas partículas atravessam o detector sem interagir) e evolução com a energia dos parˆametros das curvas ajustas. O algoritmo utilizado para os ajustes das distribuições de fotoelétrons é simples: manda-se o software ROOT[18] gerar e fazer o ajuste de diversos histogramas com n´umeros variados de bins e gaussianas e exponenciais de limites variados e diferentes. Os parâmetros obtidos nesses ajustes servem de parâmetros iniciais para ele realizar o ajuste da curva  $f(n) = f_{expo}(n) + f_{gauss}(n)$ . Posteriormente, escolhe-se entre as curvas com diversos parâmetros iniciais a com menor  $\chi^2$  como a melhor. Decidimos tornar os scripts modulares, atacando uma parte do processo de análise por vez.

A seguir temos um esquema do funcionamento dos scrips:

 ${}^{2}$ Este sera o único output da simulação, pois não estamos analisando a distribuição temporal do sinal.

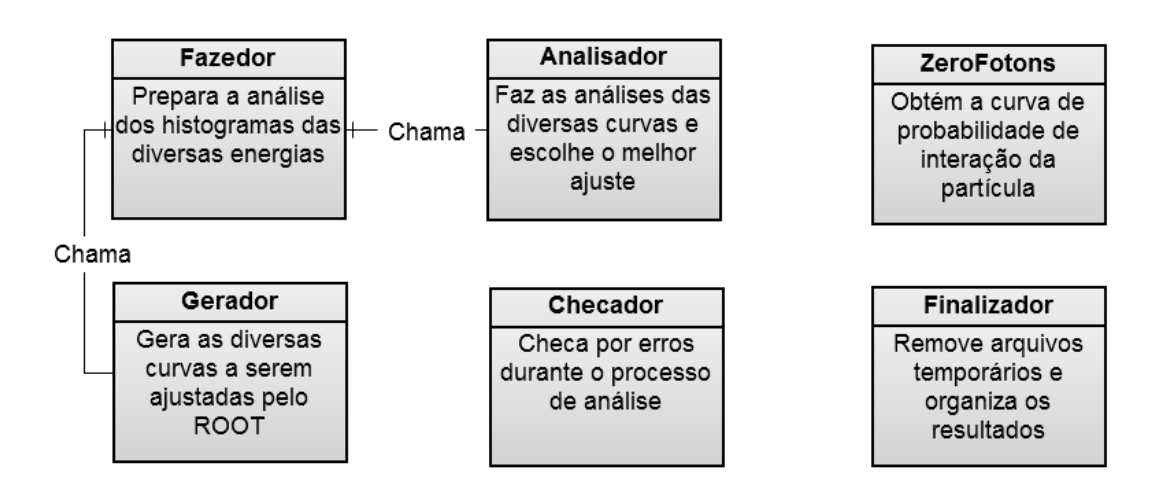

Figura 4.1: Esquema de funcionamentos dos scripts.

Em muitos casos a seção de choque da particula com o detector é tão pequena que não há uma real distribuição de probabilidade de fotoelétrons, e o ajuste da curva não converge. Nesses casos o ROOT pode travar de diversas formas, e o script teve que ser escrito robusto o suficiente para lidar com todas as formas com que a análise pode falhar.

Posteriormente foi escrito o script ZeroFotons, que obtém a probabilidade de interação da particula. Este ofereceu o seu conjunto de desafios, como por exemplo a inabilidade do Shell Script de trabalhar com números de ponto flutuante. O script Checador remove possiveis erros de análise dos arquivos de saída, colocando os arquivos em uma pasta separada para análise manual. Por fim o script Finalizador remove arquivos temporários e organiza os resultados da análise. Estes são armazenados em arquivos contendo os 5 parâmetros  $(\alpha, \beta, \gamma, \mu, \sigma)$  das curvas, ponto final do ajuste das curvas b (o ponto inicial é fixado em  $a = 1$ ) e a probabilidade de interação.

#### 4.5 Resultados da análise

Utilizando os scripts de automatização escritos, parametrizamos a resposta do tanque. Possuímos ao menos uma curva de resposta para cada ponto de dado das fig. 3.4 a 3.12, de forma que seria invi´avel apresentar todas aqui. Como exemplo, temos a seguir as curvas de resposta fotoelétrica para as 10 partículas com incidência vertical  $(\theta = 0^{\circ})$  e energia de 1 GeV (exceto

para o nêutron, mostramos a curva com  $\theta = 30^{\circ}$ ). As curvas utilizadas pelo ROOT para ajuste dos parâmetros iniciais estão em preto, e o ajuste final de  $f(n)$  em vermelho.

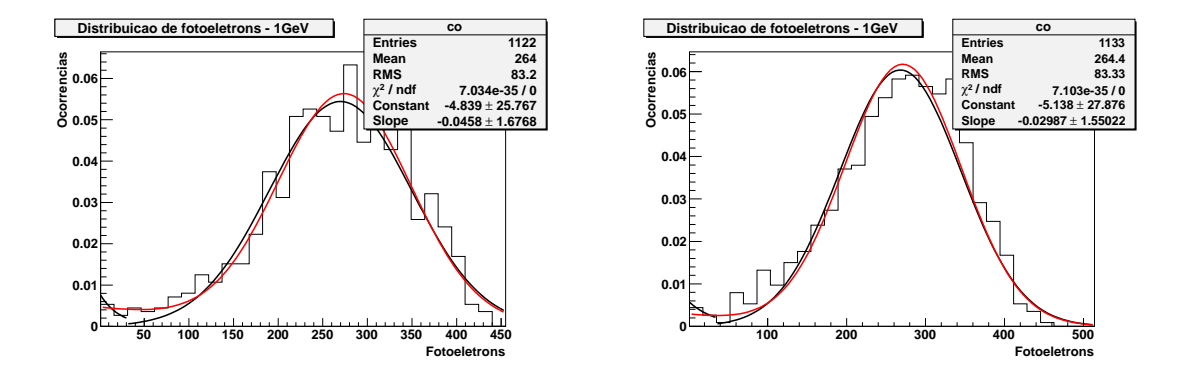

Figuras 4.2 e 4.3: Distribuição de fotoelétrons do elétron e pósitron, respectivamente, de 1 GeV para  $\theta = 0^{\circ}$ .

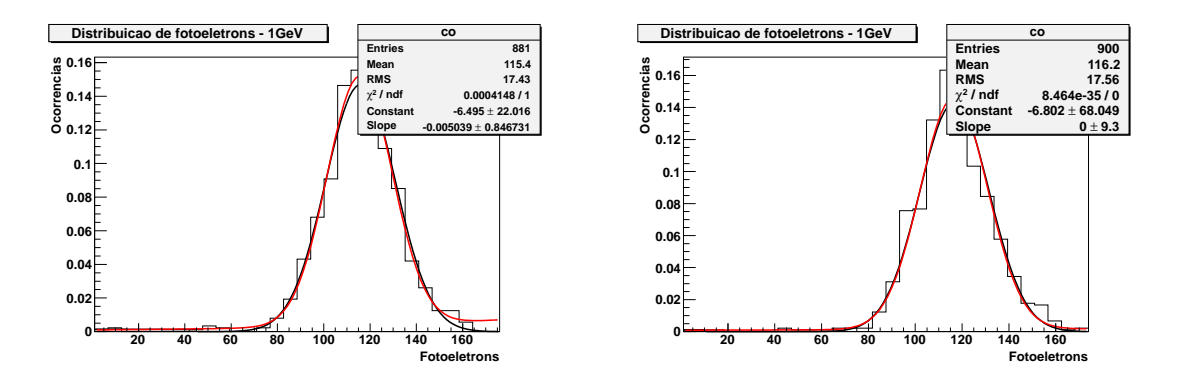

Figuras 4.4 e 4.5: Distribuição de fotoelétrons do múon positivo e múon negativo, respectivamente, de 1 GeV para  $\theta = 0^{\circ}$ .

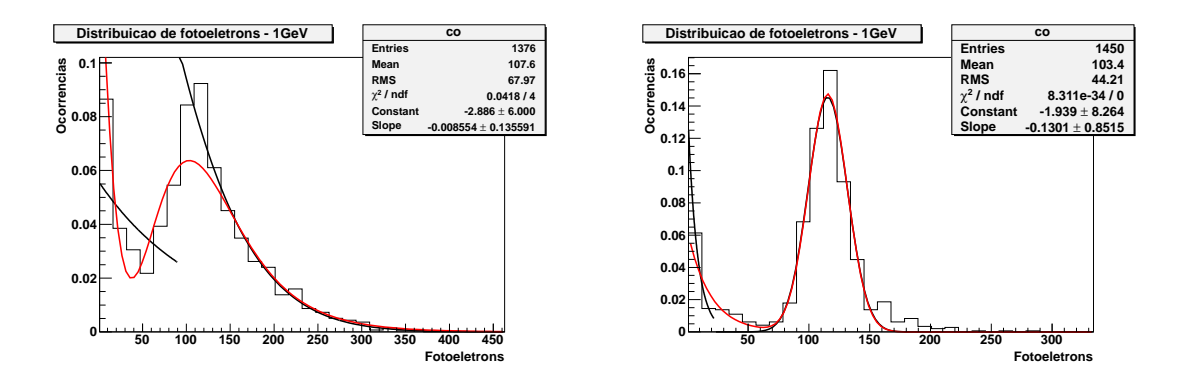

Figuras 4.6 e 4.7: Distribuição de fotoelétrons do píon positivo e píon negativo, respectivamente, de 1 GeV para  $\theta = 0^{\circ}$ .

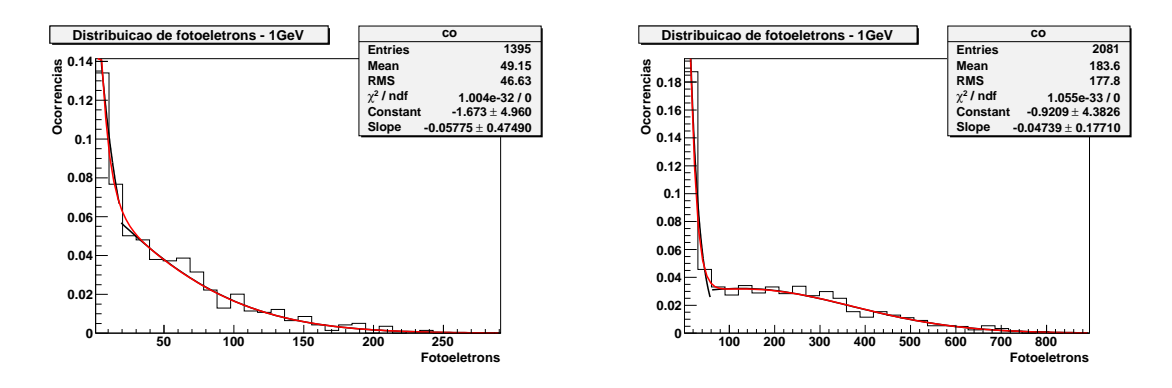

Figuras 4.8 e 4.9: Distribuição de fotoelétrons respectivamente do nêutron de 1 GeV e  $\theta = 30^{\circ}$  e anti-nêutron de 1 GeV e  $\theta = 0^{\circ}$ .

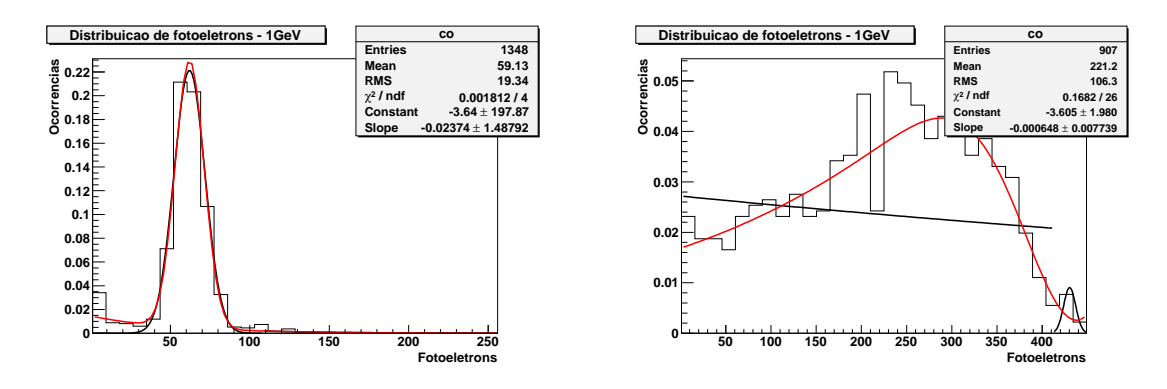

Figuras 4.10 e 4.11: Distribuição de fotoelétrons do proton e raios  $\gamma,$  respectivamente, de 1 GeV para  $\theta = 0^{\circ}$ .

 $\acute{E}$  importante destacar que as curvas das Fig. 4.2 a 4.11 incluem dados apenas das partículas que depositaram energia no módulo. Como curvas de probabilidade de interação das partículas para  $\theta = 0^{\circ}$  (exceto para o nêutron, onde é mostrada a curva com  $\theta = 30^{\circ}$ ) obtivemos:

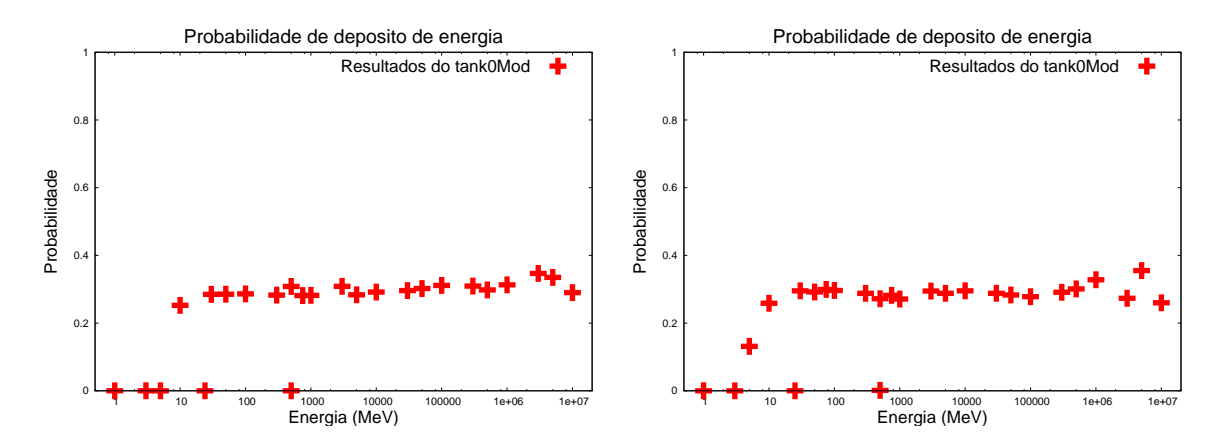

Figuras 4.12 e 4.13: Probabilidade de interação do elétron e pósitron, respectivamente,

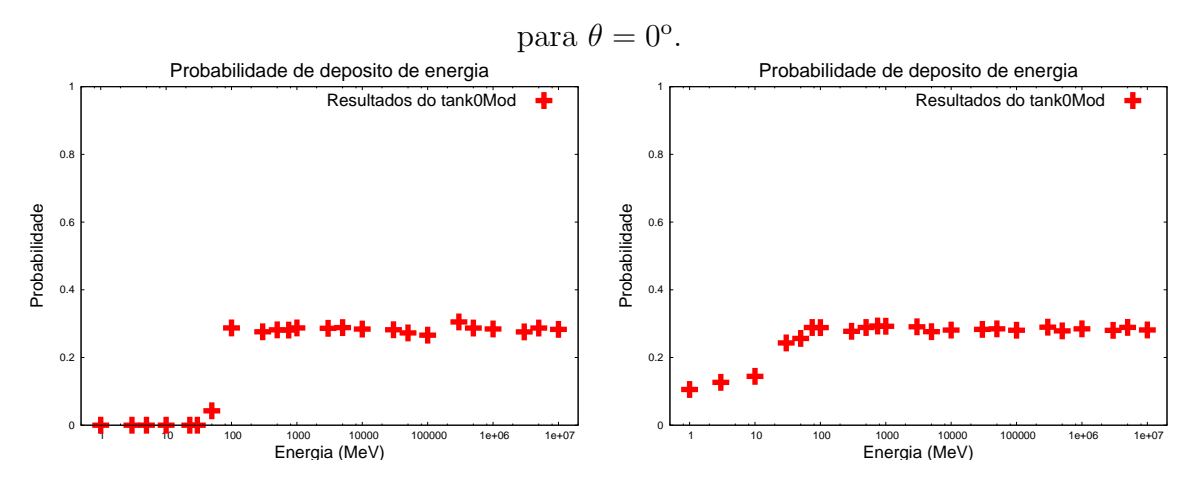

Figuras 4.14 e 4.15: Probabilidade de interação do múon positivo e múon negativo, respectivamente, para  $\theta = 0$ <sup>o</sup>.

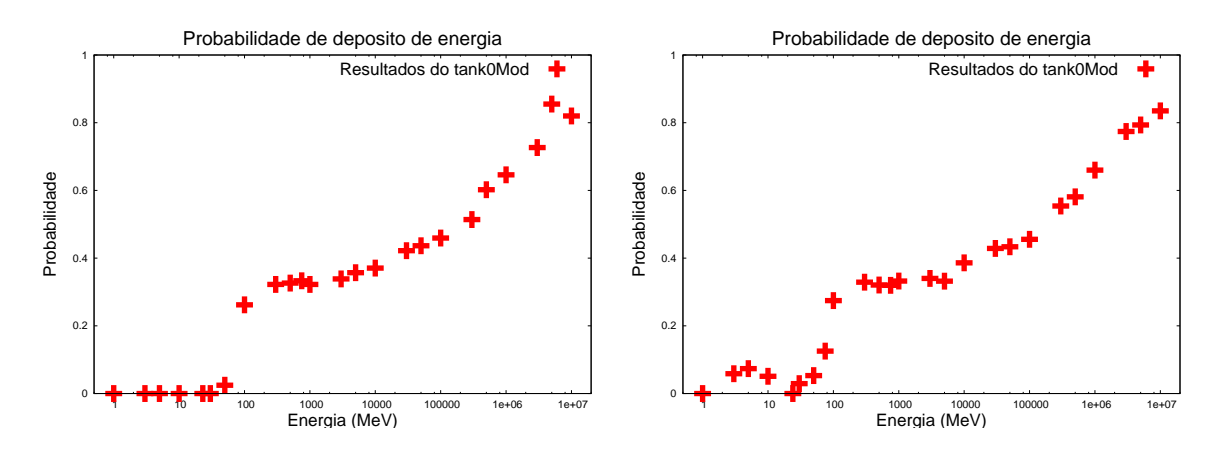

Figuras 4.16 e 4.17: Probabilidade de interação do píon positivo e píon negativo,

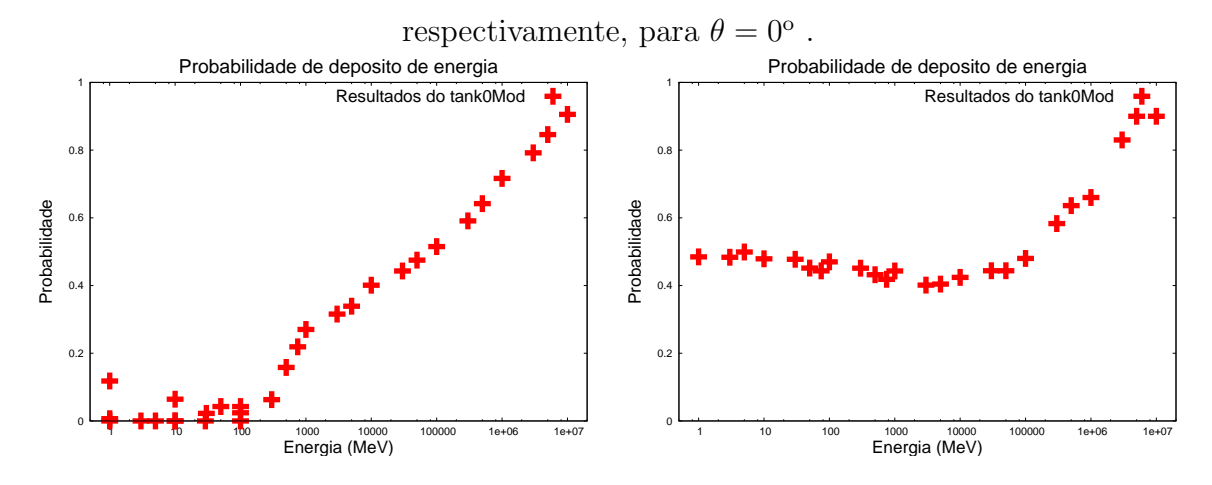

Figuras 4.18 e 4.19: Probabilidade de interação respectivamente do nêutron para  $\theta = 30^{\circ}$  e

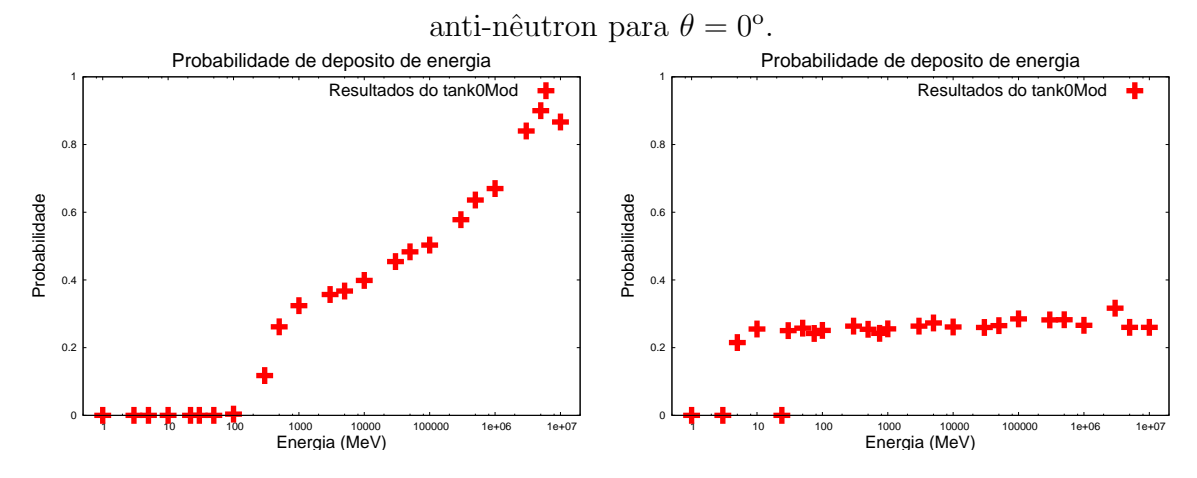

Figuras 4.20 e 4.21: Probabilidade de interação do proton e raios  $\gamma$ , respectivamente, para  $\theta = 0^{\circ}$ .

### Função Resposta

#### 5.1 Implementação

A análise feita através do conjunto de scripts descritos acima não é útil a menos que a parametrização possa ser implementada na forma de um software. Para esse caso uma linguagem interpretada como o Shell Script é demasiadamente lenta, removendo a utilidade da parametrização. Além disso, é de difícil integração em qualquer software mais complexo. Assim resolvemos implementar a parametrização na forma de uma função, escrita em C. Para essa implementação damos o nome de "função resposta".

No espírito dos scripts de análise, a função resposta foi escrita modularmente. Ela utiliza as técnicas descritas na Sec. 4 para simular a interação do tanque com partículas individuais. Sendo  $\theta$  o ângulo zenital e E a energia da particula primária, os módulos envolvidos são:

- FResposta (partícula,  $\theta$ , E): módulo principal, devolve o n<sup>o</sup> de fotoelétrons parametrizado para uma partícula individual.
- Par interp  $(\theta, E)$ : Interpola os valores dos 5 parâmetros + probabilidade de interação  $+$  limite superior do fit entre valores de ângulo e energia simulados.
- Get\_par( $\theta$ , E): Obtém os 5 parâmetros + probabilidade de interação + limite superior simulados com o tank0Mod para  $\theta$  e E dados.
- find Energy( $\theta$ , E): Encontra as energias entre as quais E está localizada, para um dado θ.
- area curvas  $(\alpha, \beta, \gamma, \mu, \sigma)$ : Calcula a área embaixo das curvas gaussiana e exponencial.
- sim\_gaus( $\gamma$ ,  $\mu$ ,  $\sigma$ ) : Simula uma distribuições gaussiana seguindo o método descrito na sec. 3.5.
- sim\_expo  $(\alpha, \beta)$ : Simula uma distribuições exponencial seguindo o método descrito na sec. 3.4.

As subfunções acima são chamadas uma a uma pela FResposta de forma a obter os parâmetros simulados, interpolá-los e simular o sorteio do n<sup>o</sup> de fotoelétrons utilizando os parâmetros resultantes.

A função resposta utiliza arquivos de configuração indicando, para cada particula, quais  $\theta$ e E foram simulados. A interpolação e portanto a obtenção dos parâmetros  $(\alpha, \beta, \gamma, \mu, \sigma)$  é feita durante a execução da função, a partir dos dados presentes da simulação do tank0Mod. Assim, é possivel complementar continuamente a parametrização sem precisar reescrever a função resposta. Basta rodar as simulações necessárias com o tank0Mod e modificar os arquivos de configuração para incluir as novas simulações.

#### 5.2 Validação da Função Resposta

A função resposta, implementada com um interpolação linear, depende fortemente da suposição que o formato das curvas de fotoelétrons varia suavemente de uma energia para a outra, e de um ângulo para outro. Situações com variações abruptas significam a necessidade da adição de mais dados simulados com o tank0Mod. Como forma de validar a função resposta, comparamos a resposta dada por esta e a simulação completa do tank0Mod para dois casos: uma distribuição dominada pela curva exponencial, e uma distribuição com componentes exponencial e gaussiano. A primeira distribuição, dominada pela exponencial, é a do anti-nêutron de 75 MeV e  $\theta = 0^{\circ}$ . A seguir temos a distribuição de probabilidade dele, obtida pela análise com o ROOT da simulação com o tank0Mod:

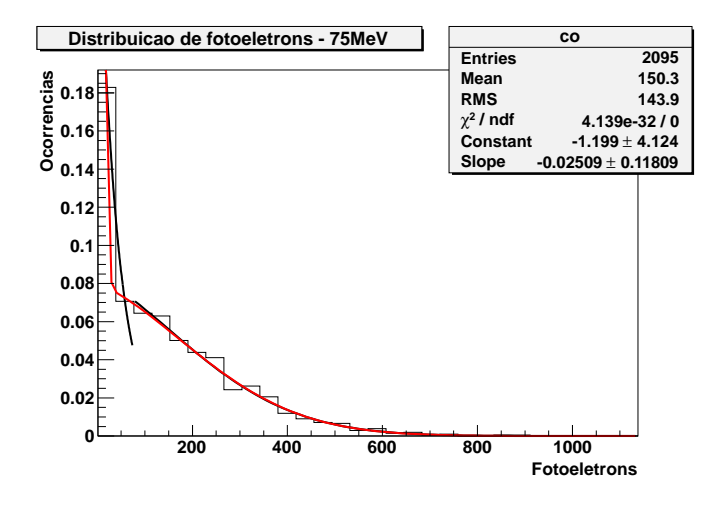

Figura 5.1 Distribuição de probabilidade do anti-nêutron de 75 MeV com  $\theta = 0^{\circ}$ .

Para propósito de comparação, os dados do gráfico acima não foram incluidos na parametrização. Neste exemplo, a função resposta interpolou os parâmetros a partir dos dados do anti-nêutron de 50 MeV e 100 MeV com  $\theta = 0^{\circ}$ . A seguir temos uma comparação das duas curvas junto com os dados brutos obtidos pelo tank0Mod:

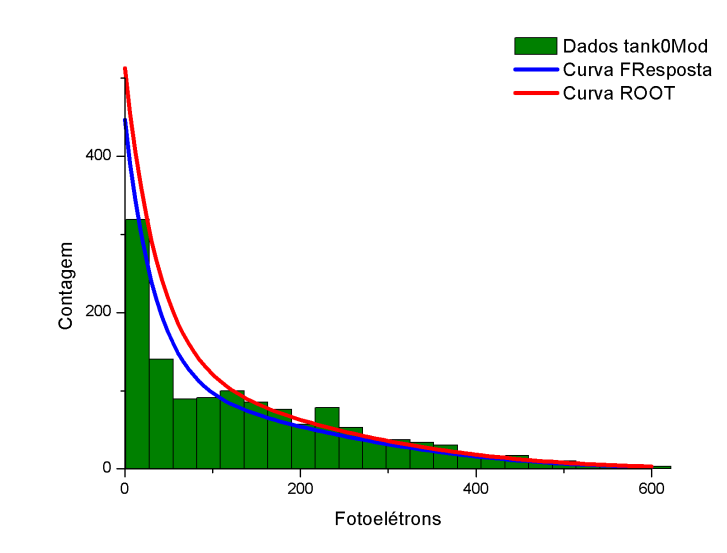

Figura 5.2: Comparação das curvas da função resposta com do ajuste dos dados do tank0Mod do anti-nêutron de 75 MeV com  $\theta = 0^{\circ}$ .

Como pode-se ver, há uma boa semelhança entre as duas curvas, e destas com os dados simulados. Isso justificando nesse caso a suposição da variação suave dos parâmetros. A seguir comparamos a curva parametrizada com dados obtidos pela função resposta:

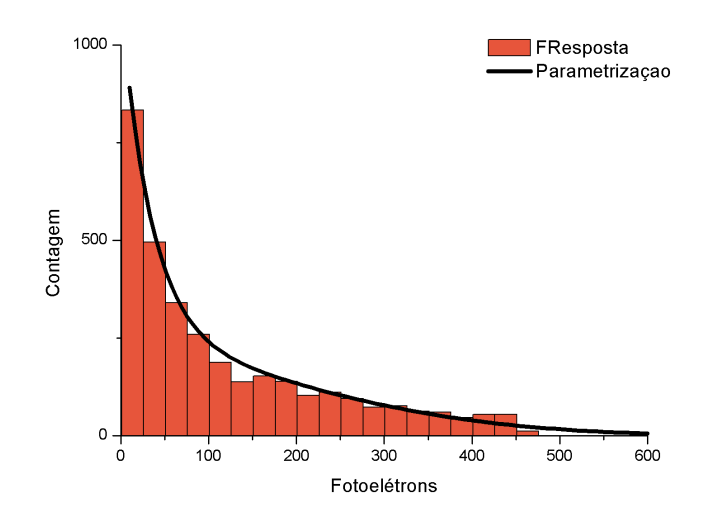

Figura 5.3: Comparação entre a curva parametrizada e simulações da função resposta, para o anti-nêutron de 75 MeV com  $\theta = 0^{\circ}$ .

Observamos um ótimo acerto entre a curva e os dados obtidos, mostrando que de fato a técnica discutida na Sec. 4 é capaz de simular uma distribuição de probabilidade qualquer.

Para a segunda simulação de teste, utilizamos o elétron de 3 GeV e  $\theta = 0^{\circ}$ . Sua distribuição de fotoelétrons, simulada pelo tank0Mod e ajustada pelo ROOT, é dada a seguir:

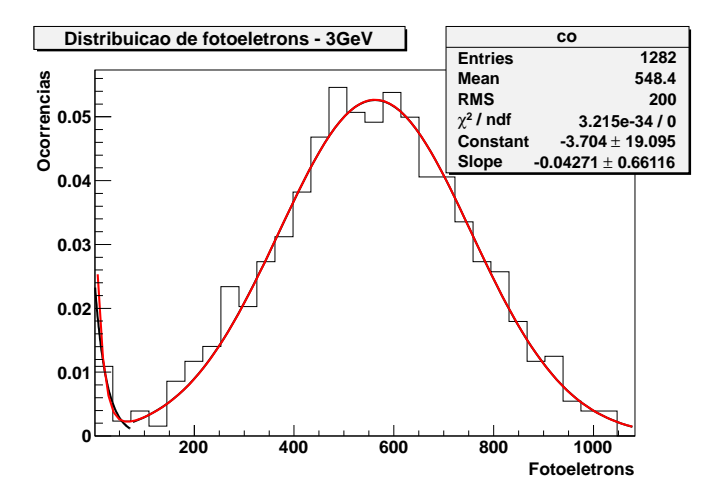

Figura 5.4: Distribuição de probabilidade do elétron de 3 GeV e  $\theta = 0^{\circ}$ .

Comparando a curva de fotoelétrons parametrizada pela função resposta com o ajuste feito pelo ROOT, temos:

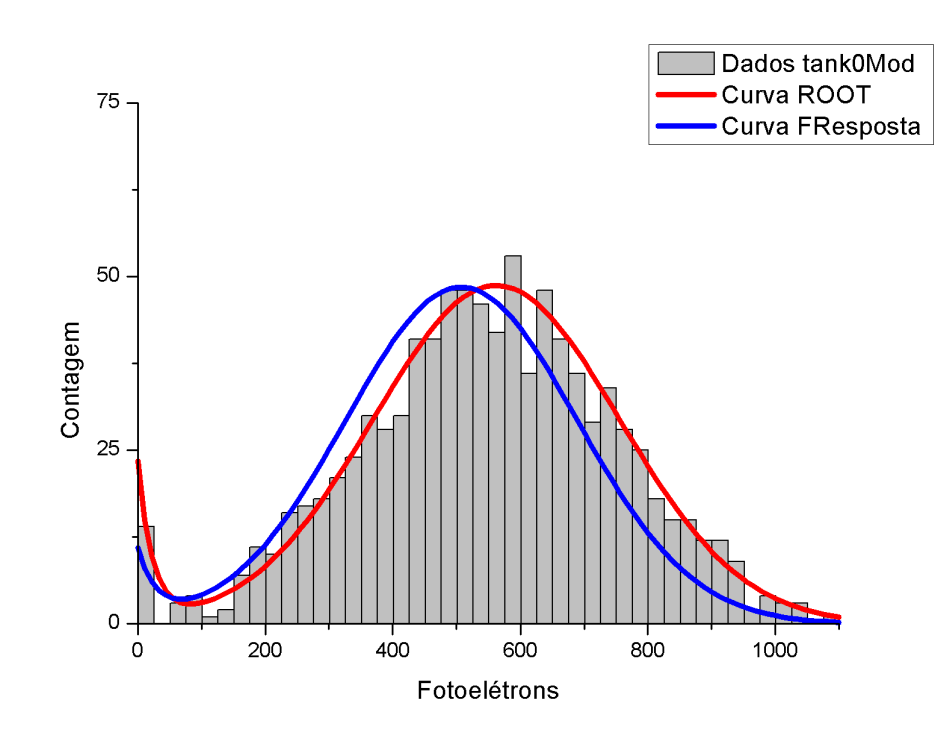

Figura 5.5: Comparação entre a curva parametrizada e simulações da função resposta, para o elétron de 3 GeV com $\theta = 0^{\rm o}$ 

Há uma boa semelhança entre as curvas, com a parametrizada ligeiramente deslocada em relação à obtida da simulação com o tank0Mod. Isso ocorre devido ao parâmetro  $\mu$  (média da gaussiana) ter tido uma evolução energética não suave entre os dados interpolados. Comparando a curva parametrizada com dados obtidos pela função resposta, temos:

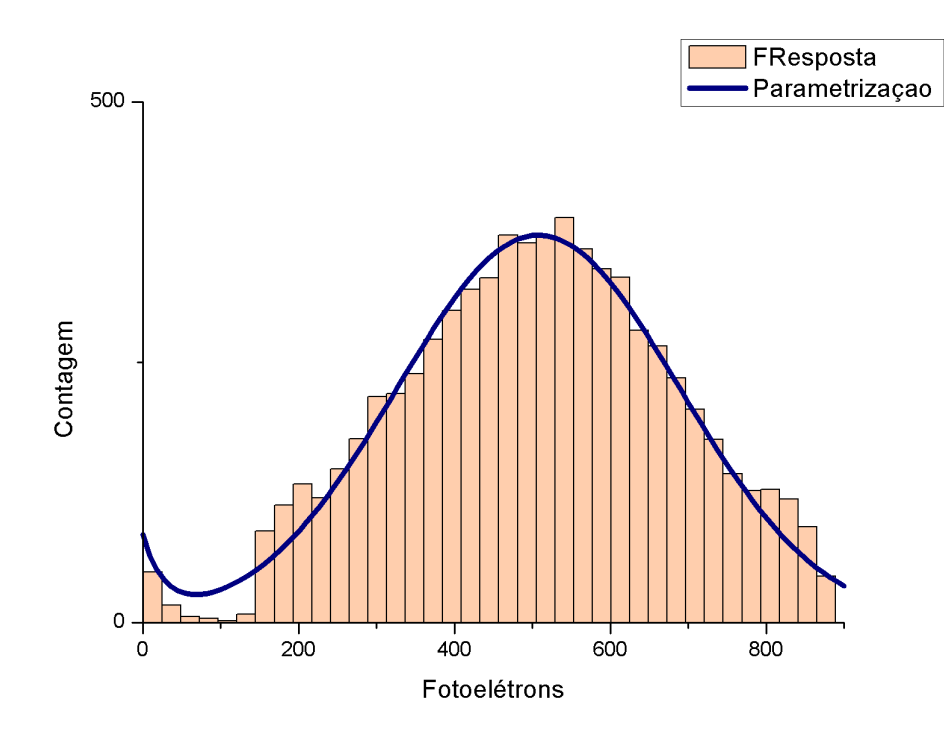

Figura 5.6: Comparação entre a curva parametrizada e simulações da função resposta, para o elétron de 3 GeV com  $\theta = 0^{\circ}$ 

Novamente vemos que a função resposta simula adequadamente a curva parametrizada obtida. Notamos a velocidade da função resposta: a Fig. 5.6 foi criada a partir de 10000 simulações realizadas pela função resposta. Estas demoraram cerca de 2 s para serem feitas na máquina utilizada<sup>1</sup>, ou 0.2 ms por simulação. Em comparação, a simulação de 100 eventos na escala ~TeV no cluster Altix costuma durar um mês. Note que, da natureza da função resposta, a velocidade desta é independente da energia da partícula parametrizada.

<sup>&</sup>lt;sup>1</sup>Trata-se de um Intel Core i3 rodando o Scientific Linux 6.1 64bits como máquina virtual. A velocidade rodando o código nativamente é ainda maior.

### **Conclusão**

No presente projeto desenvolvemos uma função capaz de simular a resposta do módulo de superfície do Observatório Pierre Auger a partículas individuais. Da forma como foi feita a parametrização, o trabalho nunca pode ser dito "terminado" - sempre é possivel adicionar mais dados para melhorar a simulação. Com isso em mente, tornamos a adição de mais dados posteriores uma tarefa simples.

A parametrização feita não é livre de falhas, no entanto. Da forma como foi feita, ela depende fortemente dos parâmetros das curvas calculados. Assim, combinações de partícula/energia/ângulo com dados insuficientes incorporados na parametrização poderão gerar resultados inconsistentes com a simulação completa do tank0Mod. Uma vez com dados suficientes para ser confiável em uma determinada faixa de parâmetros de input, no entanto, a função resposta é extremamente rápida. Em testes realizados ela se mostrou cerca de 10<sup>8</sup> vezes mais rápida que a simulação do tank0Mod na escala de energia TeV.

A função resposta pode ser utilizada para calcular o depósito de energia de um chuveiro atmosférico, aumentando consideravelmente a velocidade desse processo. Da forma como foi escrita, ela n˜ao depende dos detalhes internos do software tank0Mod. Caso futuramente seja necessária alguma mudança neste basta remover os dados antigos e substituí-los por outros.

### Referências Bibliográficas

- [1] Müller, M. A. Estudo sobre as Interações de Hádrons nos Módulos de Superfície e Adjacências, do Observatório Pierre Auger, Tese de Doutorado, IFGW-Unicamp (2007)
- [2] Amsler, C. et al. Particle Data Group review of Cosmic Rays Physics Letters B667, 1 (2008)
- [3] Góra, D. et al., Astropart. Phys. **16** 129 (2001)
- [4] Gaiser, T.; Hillas, A.M., Proceedings of the International Cosmic Ray Conference , 8:353 (1977)
- [5] Bird, D. J. et al., The Astrophysical Journal, 441: 144-150 (1995)
- [6] Roulet, E. Latest results from the Pierre Auger Observatory. arXiv:1101.1825v1 [astroph.HE] (2011)
- [7] Burtch, K. Linux Shell Scripting with Bash. Indiana: Sams Publishing, 2004.
- [8] Kochan, S. Programming in C. Indiana:Sams Publishing, 2004.
- [9] Rossi, B. High-Energy Particles. New York: Prentice-Hall, 1952.
- [10] Devroye, L. Non-Uniform Random Variate Generation, New York:Springer-Verlag, 1986. 40
- [11] James, B. Probabilidade: um curso em nível intermediário 2. ed. Rio de Janeiro: IMPA, 2002
- [12] Fermi, E. Physical Review, 75 :1169-1174 (1949)
- [13] C. A. Mead. Quantum Theory of the Refractive Index, Phys. Rev. 110, 359–369 (1958)
- [14] C. Amsler et al., Particle Data Group review of Cosmic Rays Physics Letters B667, 1 (2008)
- [15] Agostinelli, S. et al.  $Geant\4$  a simulation toolkit, Nuclear Instruments and Methods in Physics Research A 506 250-303 (2003)
- [16] Allison, J. Geant $4 a$  simulation toolkit, Nuclear Physics News, June 2007 (2007)
- [17] http://wwwinfo.cern.ch/asd/geant4/geant4.html
- [18] http://root.cern.ch/
- [19] http://www.cenapad.unicamp.br/